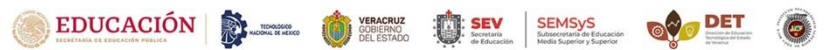

TECNOLÓGICO NACIONAL DE MÉXICO INSTITUTO TECNOLÓGICO SUPERIOR DE POZA RICA

# **GUÍA DE ATENCIÓN AL ESTUDIANTE**

**Nivel Licenciatura**

ITSPR-ES-G1 REV.02 14 02 24

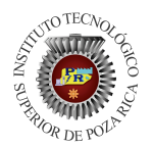

GUÍA DE ATENCIÓN AL ESTUDIANTE

# **CONTENIDO**

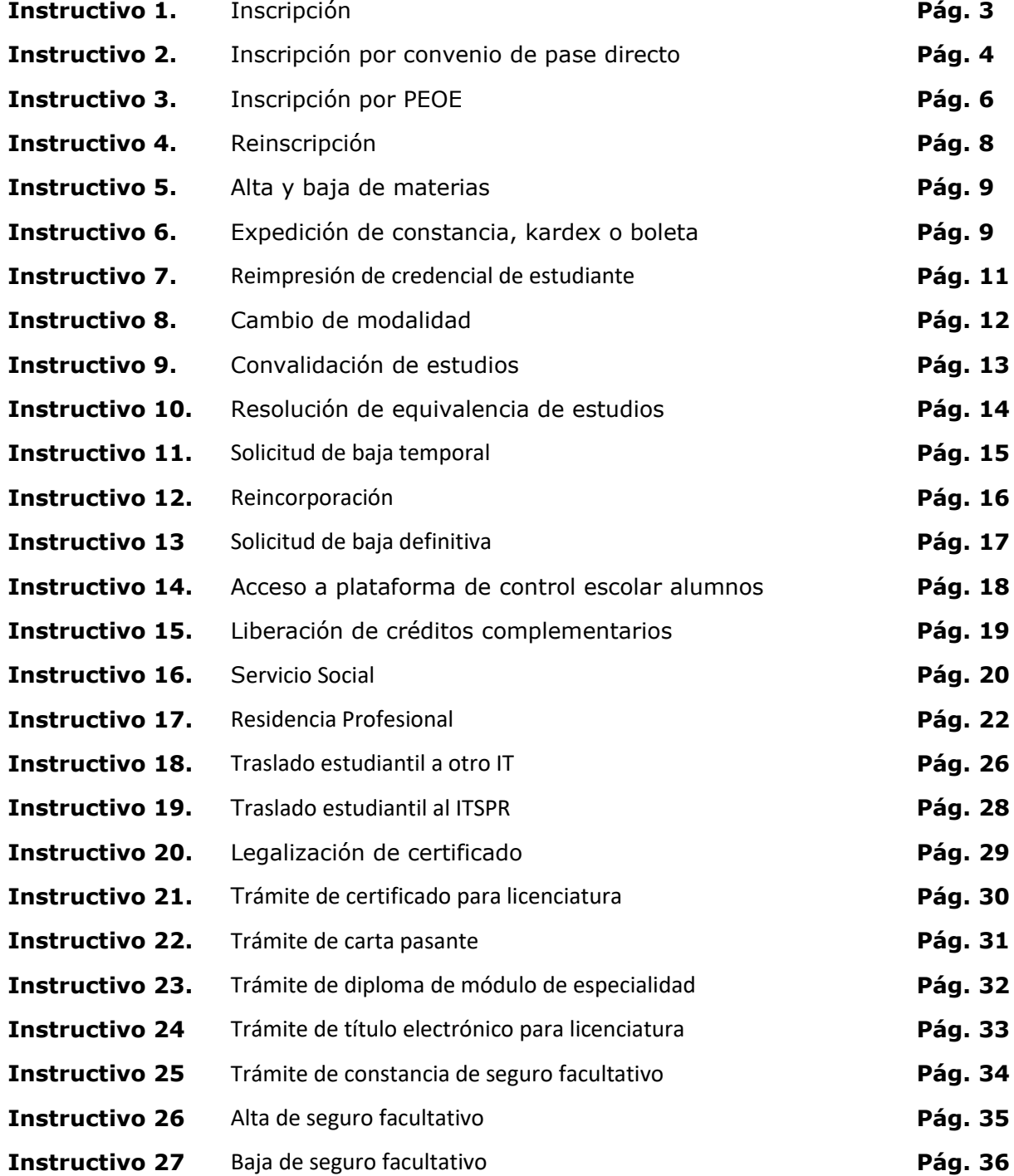

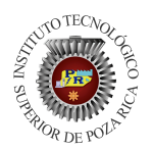

GUÍA DE ATENCIÓN AL ESTUDIANTE

### Instructivo 1 **INSCRIPCIÓN**

<span id="page-2-0"></span>Definición: Alta de un estudiante de nuevo ingreso a primer semestre de un programa educativo.

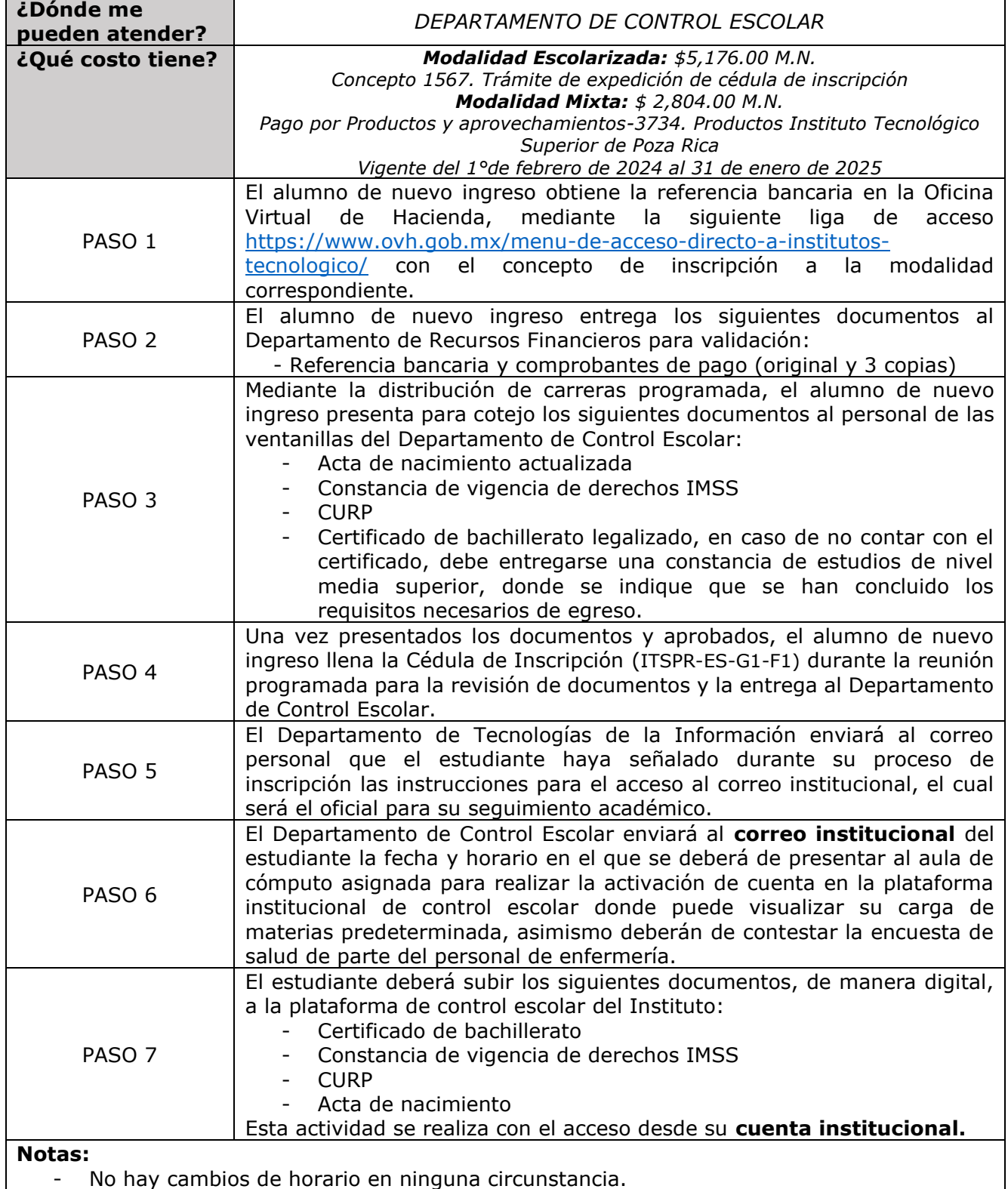

**COTECA** 

### **INSTITUTO TECNOLÓGICO SUPERIOR DE POZA RICA**

ITSPR-ES-G1<br>REV.02 14 02 24

GUÍA DE ATENCIÓN AL ESTUDIANTE

#### Instructivo 1 **INSCRIPCIÓN**

Definición: Alta de un estudiante de nuevo ingreso a primer semestre de un programa educativo.

- En caso de que el certificado de estudios de nivel media superior del estado de Veracruz no se encuentre legalizado, puede solicitar el servicio al Instituto.
- Deberán estar pendientes de la publicación de fechas para cada uno de los pasos enlistados arriba.

### Instructivo 2 **INSCRIPCIÓN POR CONVENIO DE PASE DIRECTO**

<span id="page-3-0"></span>Definición: Alta de un estudiante de nuevo ingreso a primer semestre de un programa educativo por convenio de pase directo con las instituciones de educación media superior aplicables.

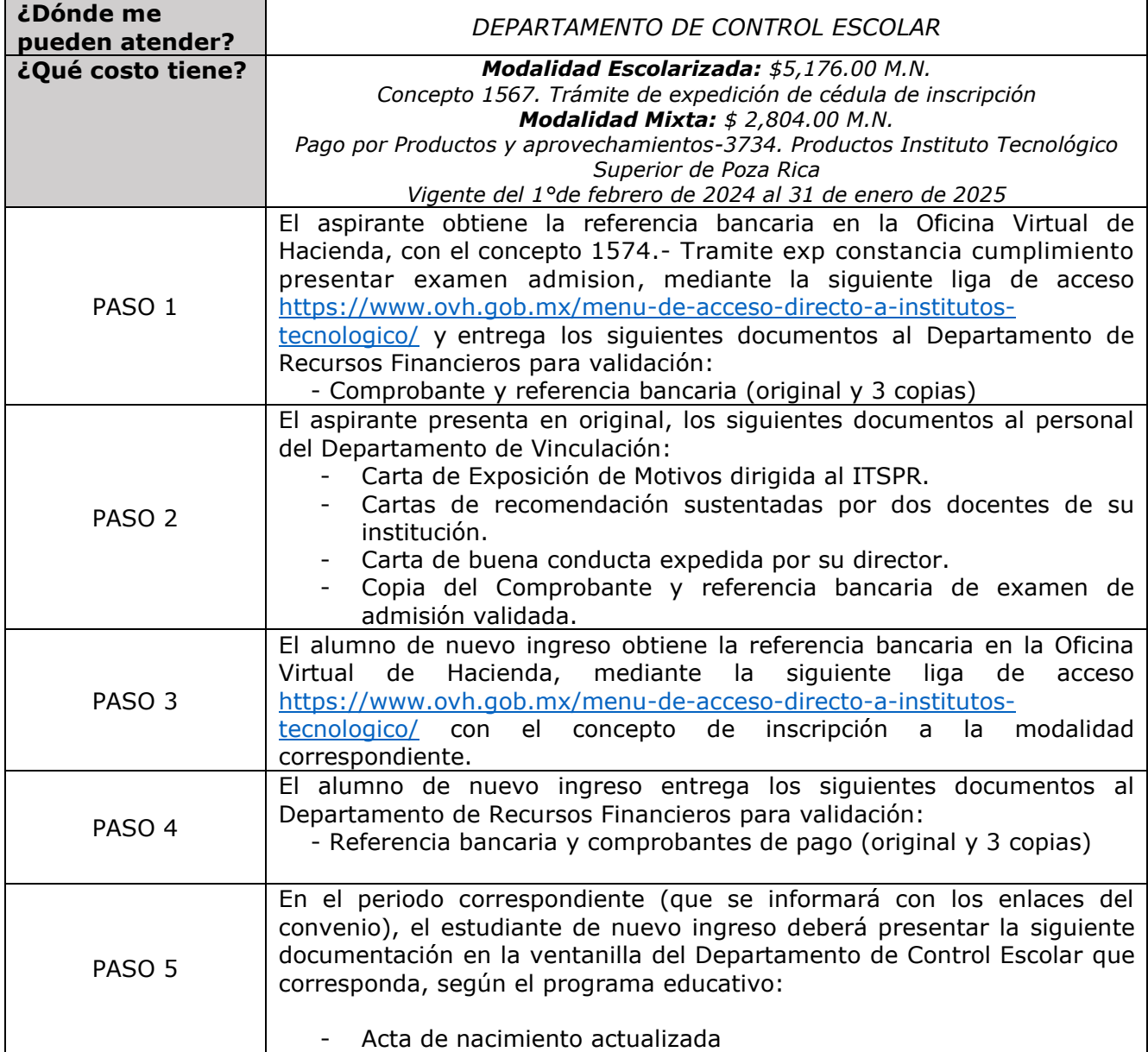

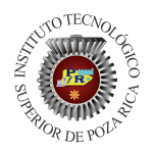

GUÍA DE ATENCIÓN AL ESTUDIANTE

Instructivo 2

# **INSCRIPCIÓN POR CONVENIO DE PASE DIRECTO**

Definición: Alta de un estudiante de nuevo ingreso a primer semestre de un programa educativo por convenio de pase directo con las instituciones de educación media superior aplicables.

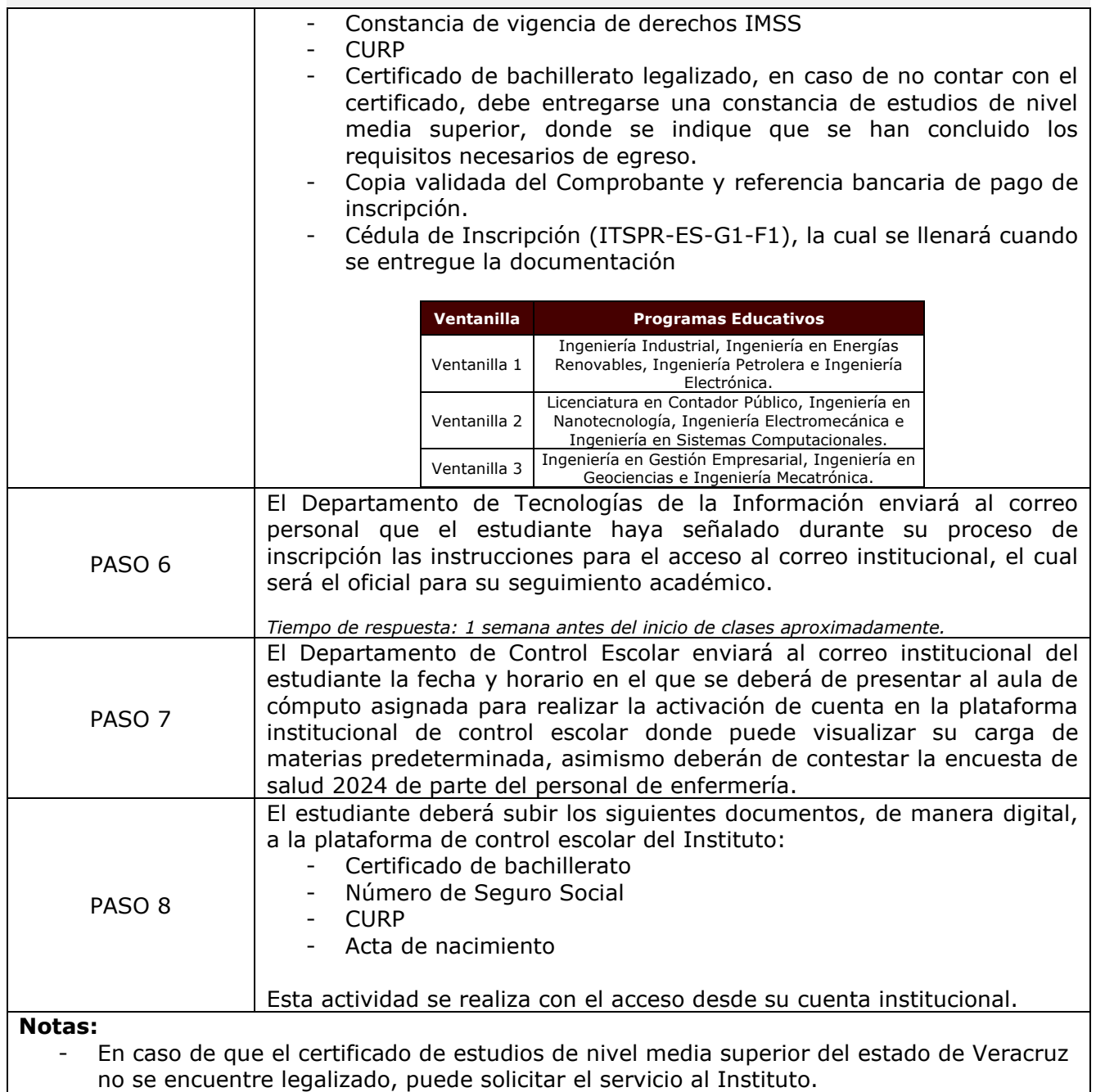

- Deberán estar pendientes de la publicación de fechas para cada uno de los pasos

enlistados arriba y de la información que se envíe a los correos electrónicos registrados.

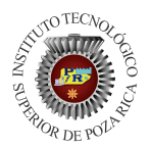

### **INSTITUTO TECNOLÓGICO SUPERIOR DE POZA RICA**

GUÍA DE ATENCIÓN AL ESTUDIANTE

### Instructivo 3

# **INSCRIPCIÓN POR PEOE**

<span id="page-5-0"></span>Definición: Alta de un estudiante de nuevo ingreso a primer semestre de un programa educativo por el Programa Estatal de Oferta Educativa (PEOE)

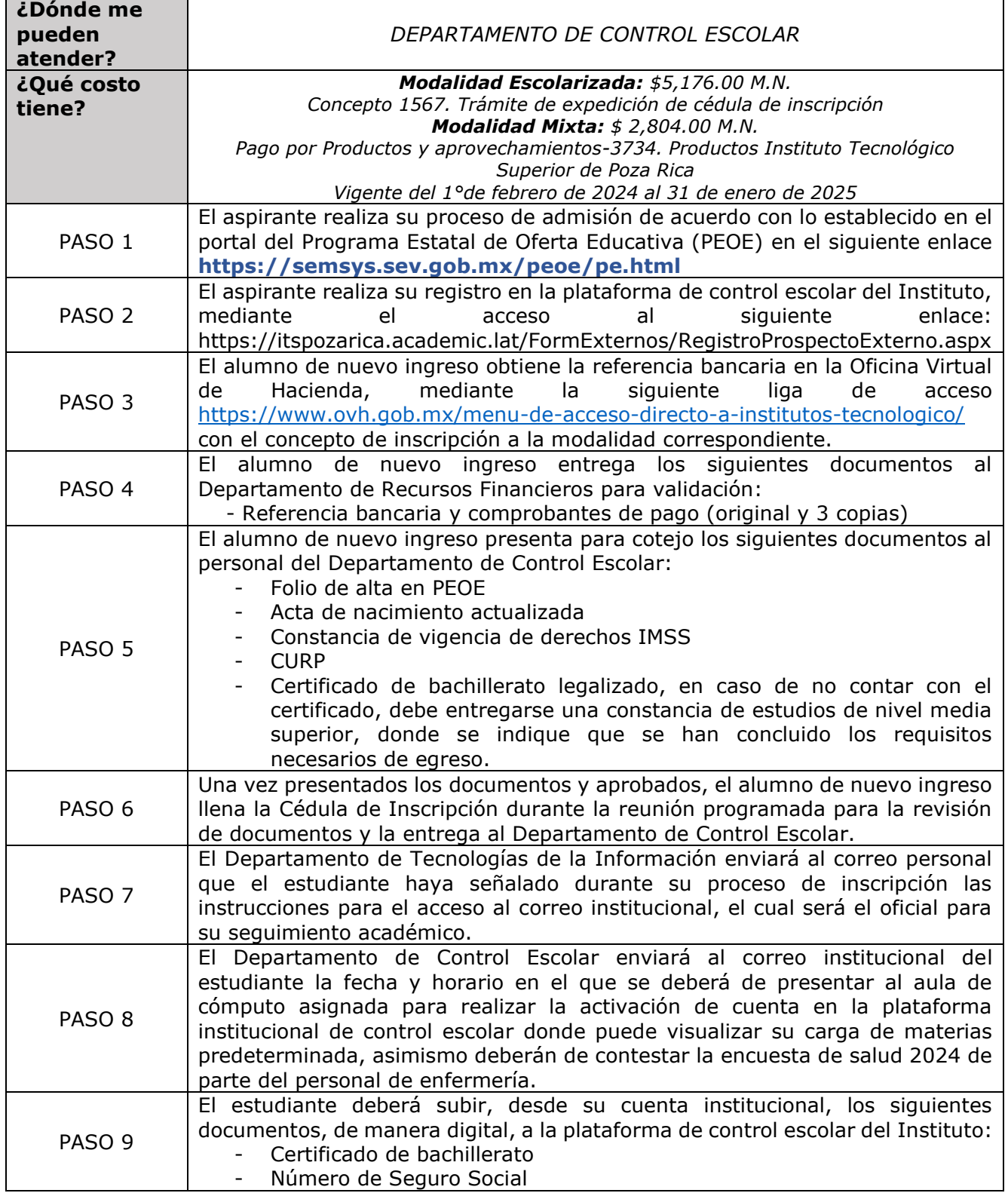

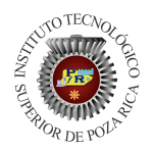

GUÍA DE ATENCIÓN AL ESTUDIANTE

# Instructivo 3 **INSCRIPCIÓN POR PEOE**

Definición: Alta de un estudiante de nuevo ingreso a primer semestre de un programa educativo por el Programa Estatal de Oferta Educativa (PEOE)

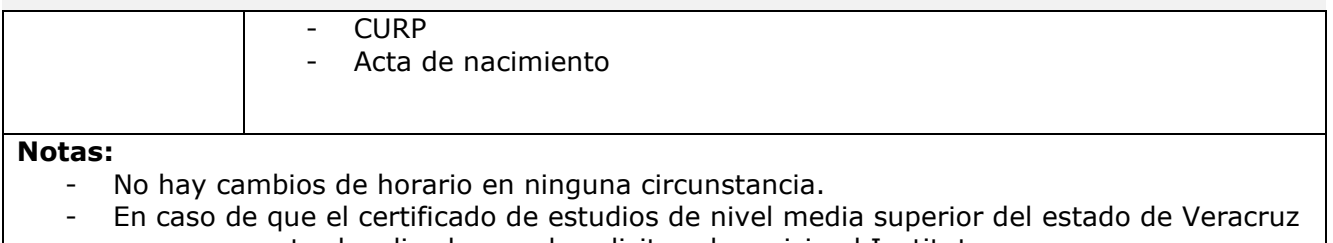

no se encuentre legalizado, puede solicitar el servicio al Instituto. - Deberán estar pendientes de la publicación de fechas para cada uno de los pasos enlistados arriba.

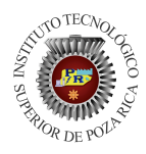

GUÍA DE ATENCIÓN AL ESTUDIANTE

### Instructivo 4 **REINSCRIPCIÓN**

Definición: Alta de un estudiante de 2° semestre en adelante en un programa educativo.

<span id="page-7-0"></span>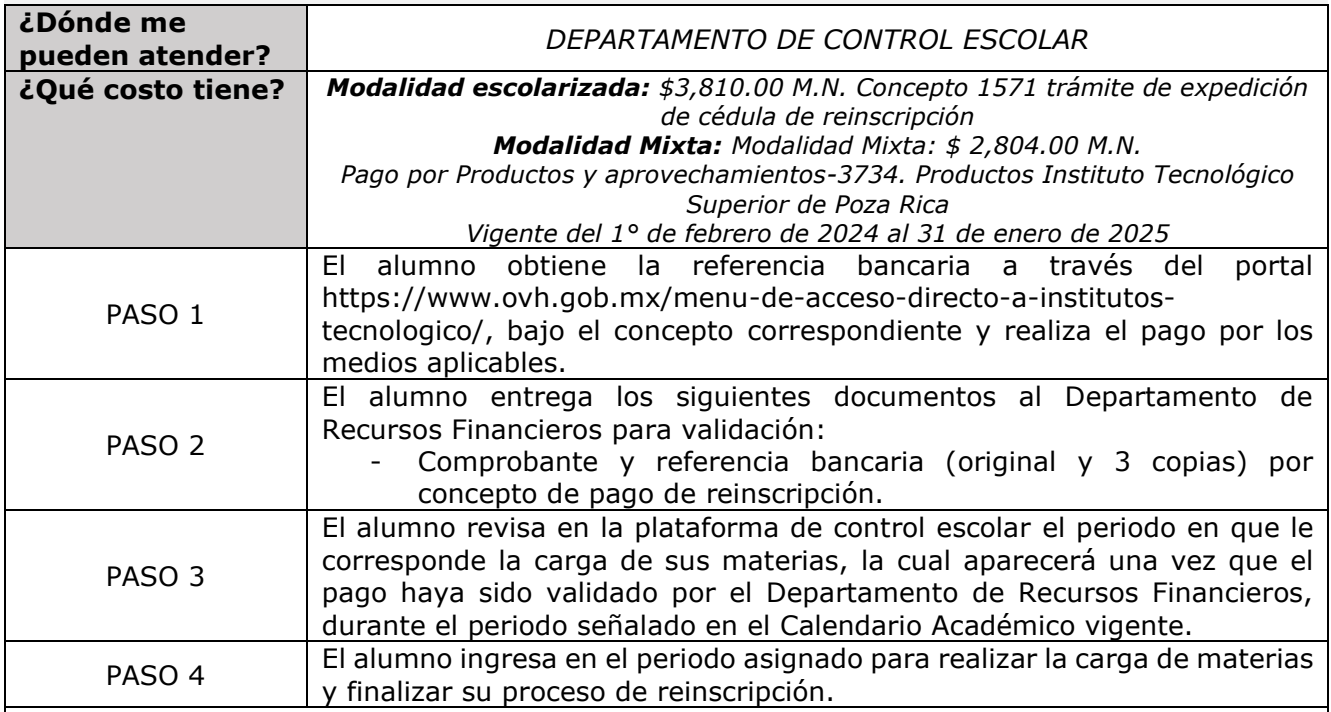

**Notas:** 

- Para soporte técnico en la carga de materias, el alumno puede contactar a la ventanilla de control escolar asignada al Programa Educativo que esté cursando, por los medios indicados en el momento de la carga.

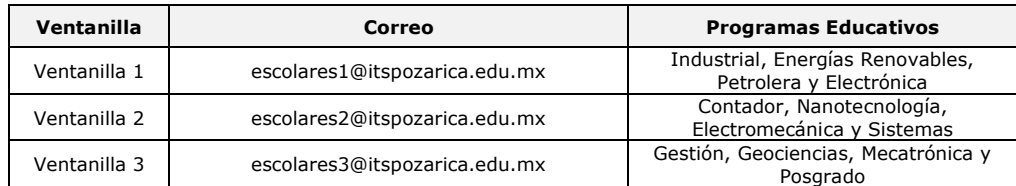

o de manera presencial en las oficinas del Departamento de Control Escolar, ubicadas en el Edificio 1.

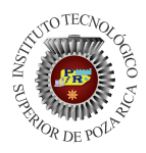

GUÍA DE ATENCIÓN AL ESTUDIANTE

#### Instructivo 5

# **ALTA Y BAJA DE MATERIAS**

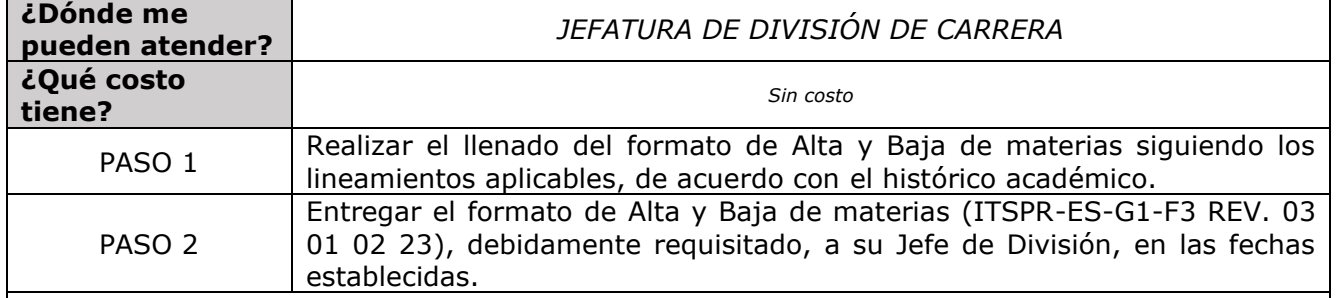

**Notas:** 

- El procedimiento de altas y bajas se llevará a cabo de acuerdo con los periodos establecidos por cada Jefatura de División, con fecha límite a 10 días hábiles posteriores al inicio de clases.

### Instructivo 6 **EXPEDICIÓN DE CONSTANCIA, KARDEX O BOLETA**

<span id="page-8-0"></span>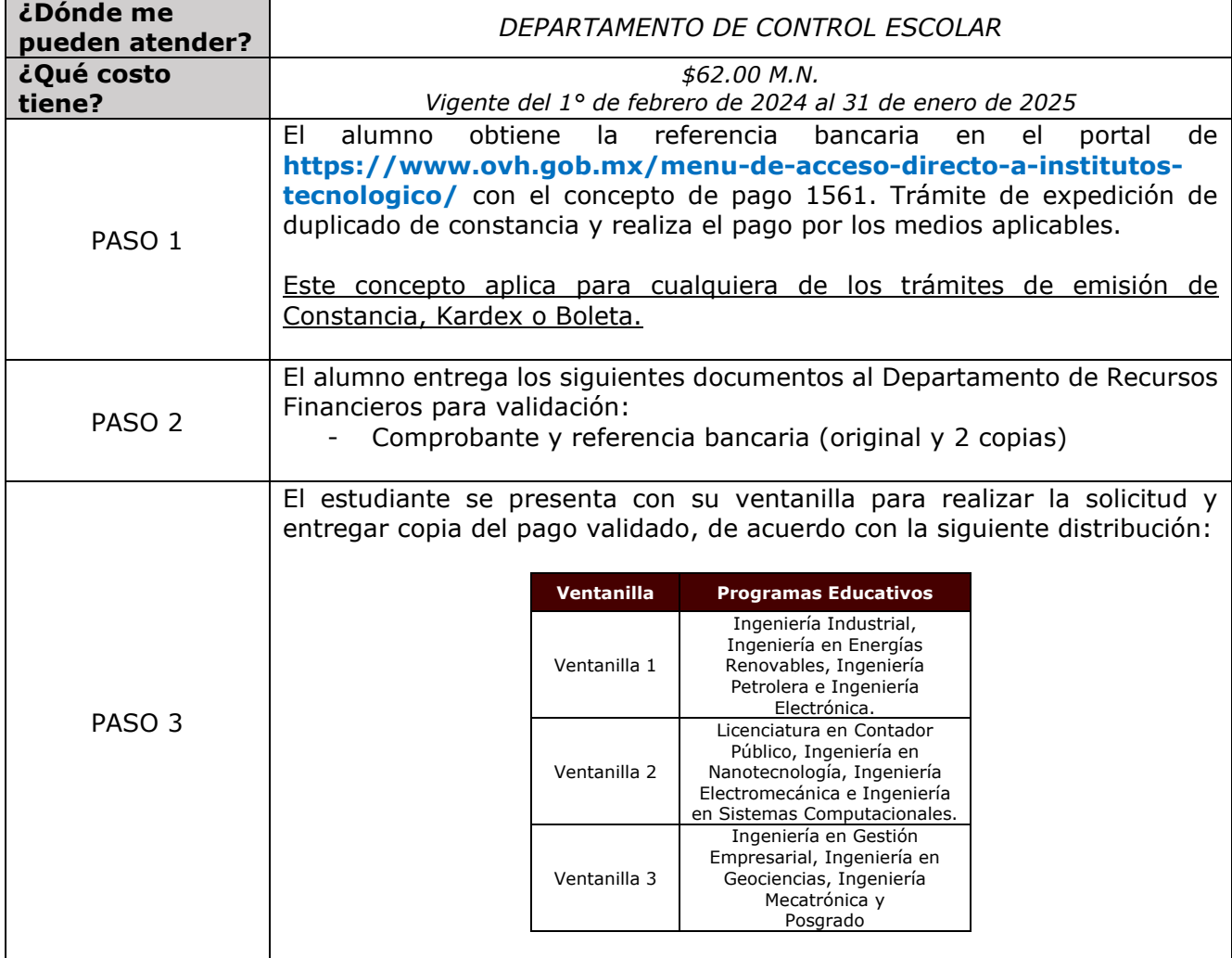

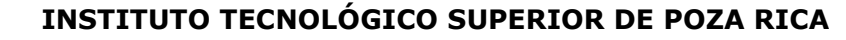

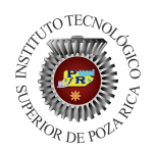

GUÍA DE ATENCIÓN AL ESTUDIANTE

Instructivo 6

# **EXPEDICIÓN DE CONSTANCIA, KARDEX O BOLETA**

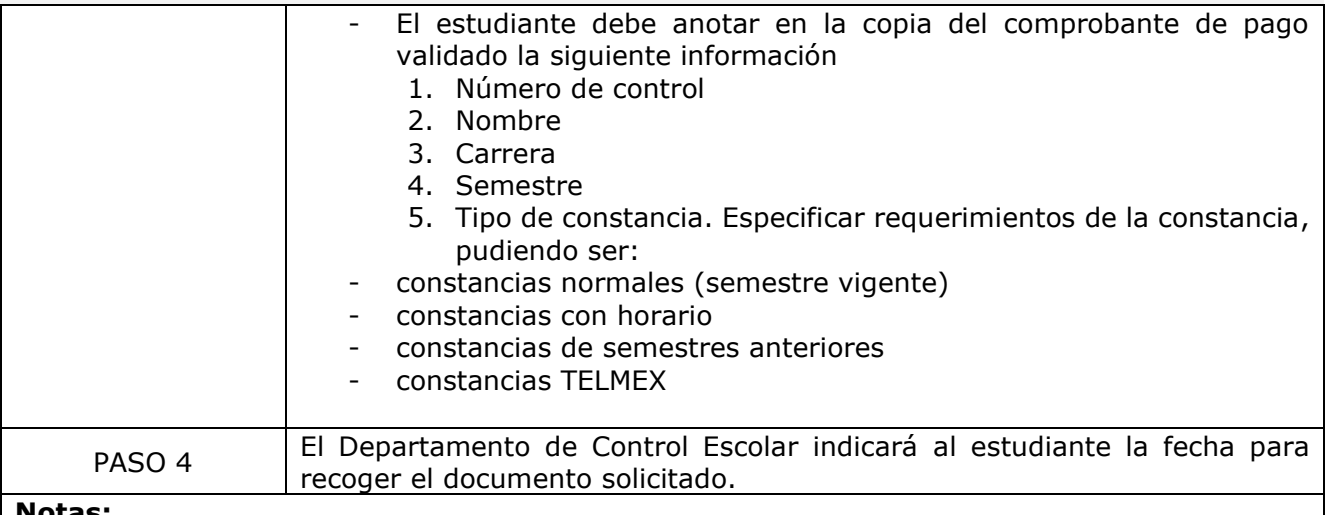

#### **Notas:**

Tiempo de entrega: hasta 5 días hábiles

- El trámite deberá ser realizado por el estudiante solicitante, por el tutor plasmado en la plataforma de control escolar o por un tercero con carta poder debidamente requisitada (original y una copia, incluyendo copia de identificaciones oficiales).

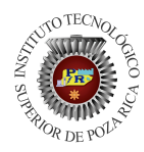

GUÍA DE ATENCIÓN AL ESTUDIANTE

Instructivo 7

# **REIMPRESIÓN DE CREDENCIAL DE ESTUDIANTE**

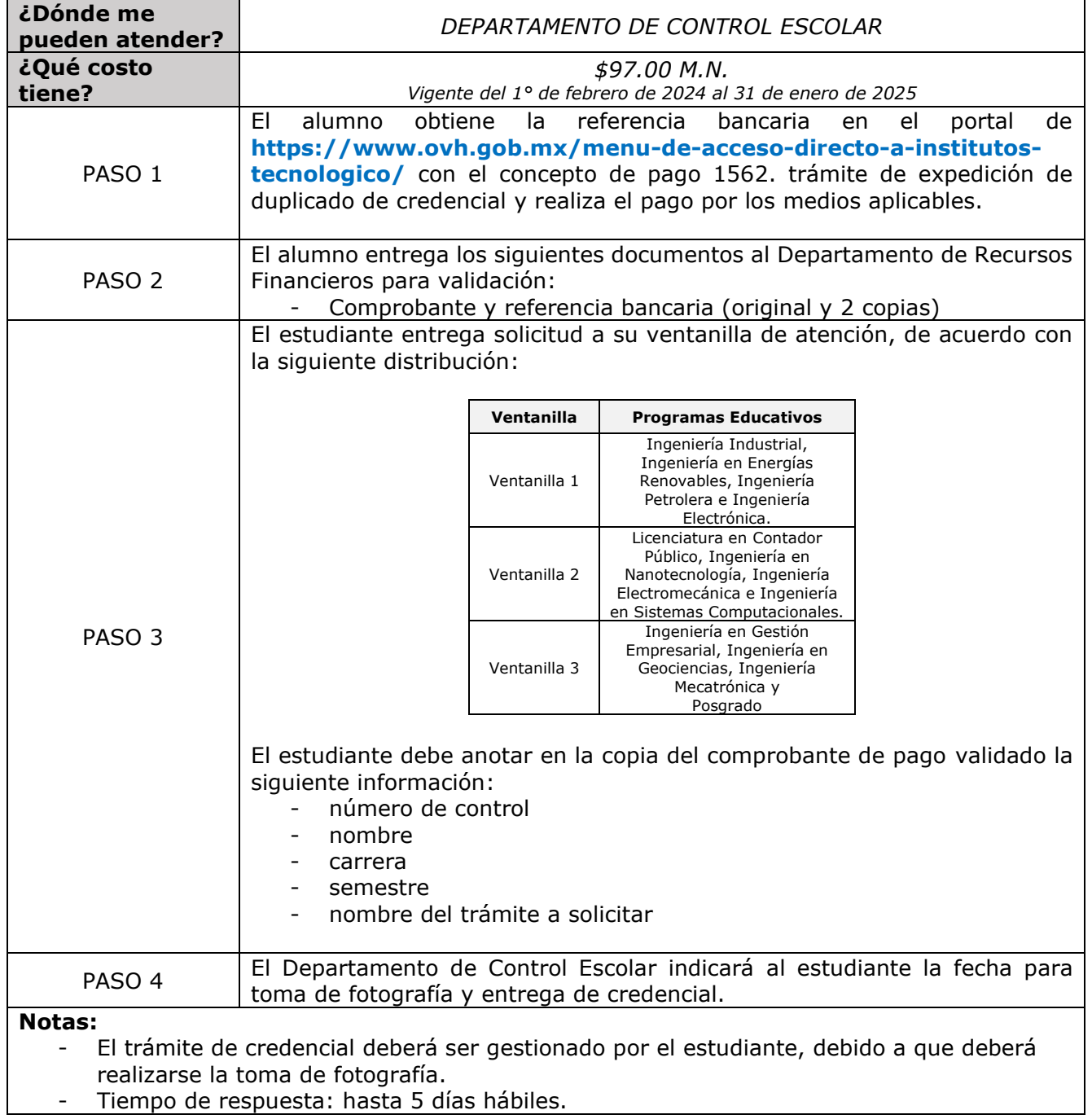

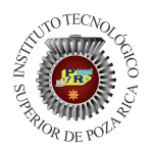

GUÍA DE ATENCIÓN AL ESTUDIANTE

### Instructivo 8

# **CAMBIO DE MODALIDAD**

Definición: Es el cambio de modalidad escolarizada a mixta o viceversa de los programas educativos de Ingeniería en Sistemas Computacionales, Ingeniería Industrial o Licenciatura en Contador Público.

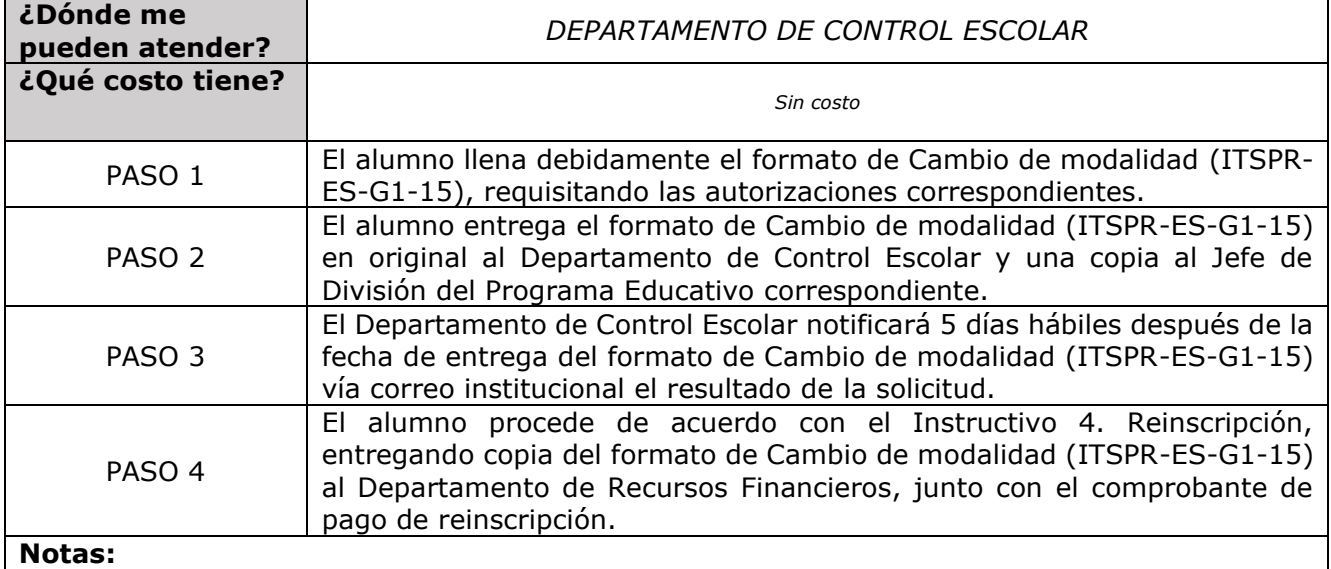

- Una vez concluido el cambio de modalidad, deberán continuar con los procedimientos de Reinscripción o Alta y Baja de materias, según corresponda.

- Tiempo límite para realizar la solicitud de Cambio de modalidad: hasta 5 días hábiles antes de la reinscripción administrativa.

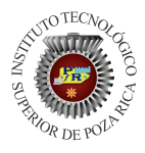

GUÍA DE ATENCIÓN AL ESTUDIANTE

Instructivo 9

# **CONVALIDACIÓN DE ESTUDIOS**

Definición: Equiparación y validación de asignaturas de un plan de estudio a otro, de los que se ofrecen dentro de las Instituciones adscritas al TecNM.

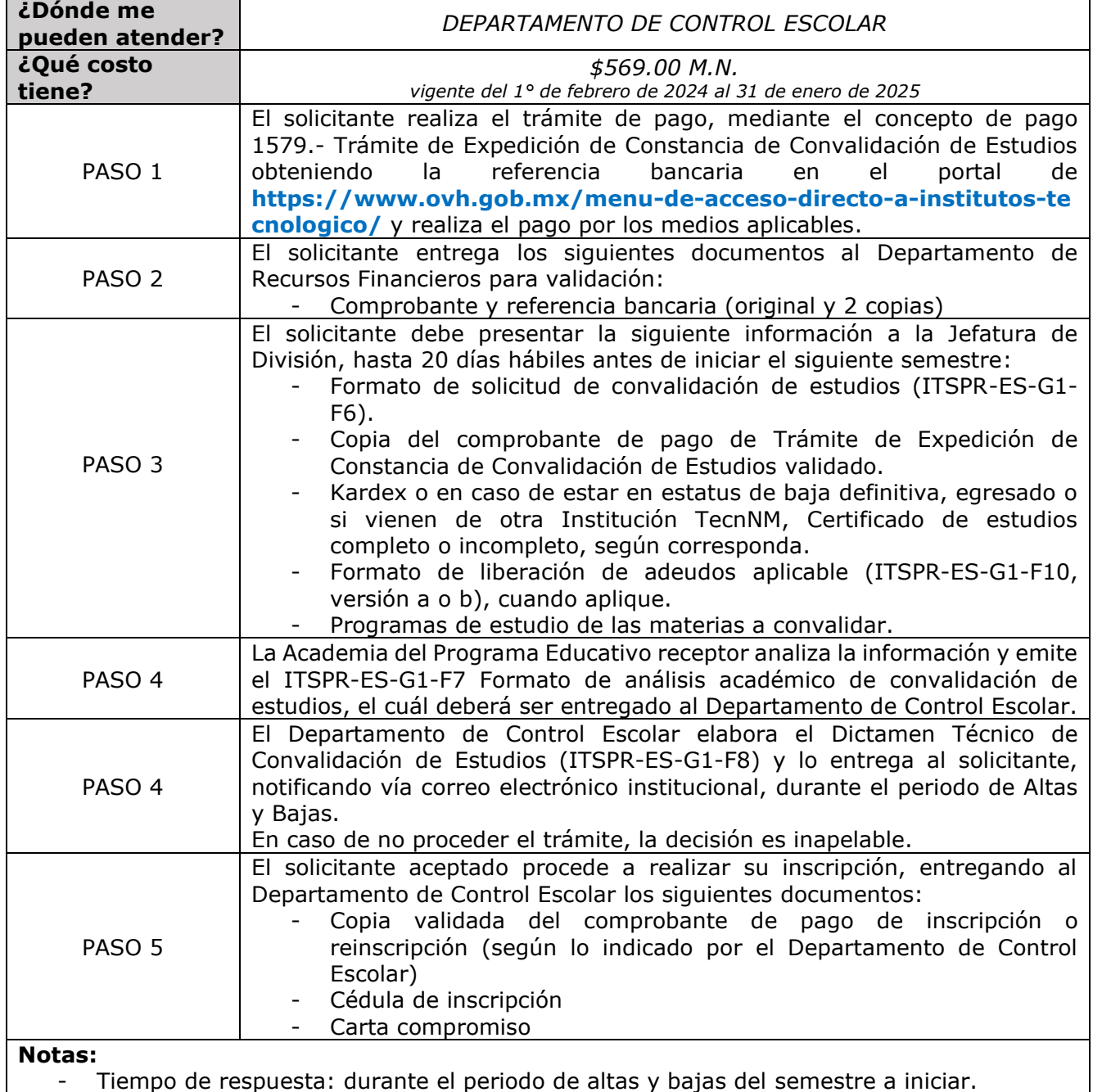

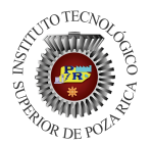

ITSPR-ES-G1<br>REV.02 14 02 24

GUÍA DE ATENCIÓN AL ESTUDIANTE

Instructivo 10

# **RESOLUCIÓN DE EQUIVALENCIA DE ESTUDIOS**

Definición: proceso mediante el cual se hacen equiparables entre sí los estudios realizados en Instituciones del Sistema Educativo Nacional diferentes a las Instituciones adscritas al TecNM.

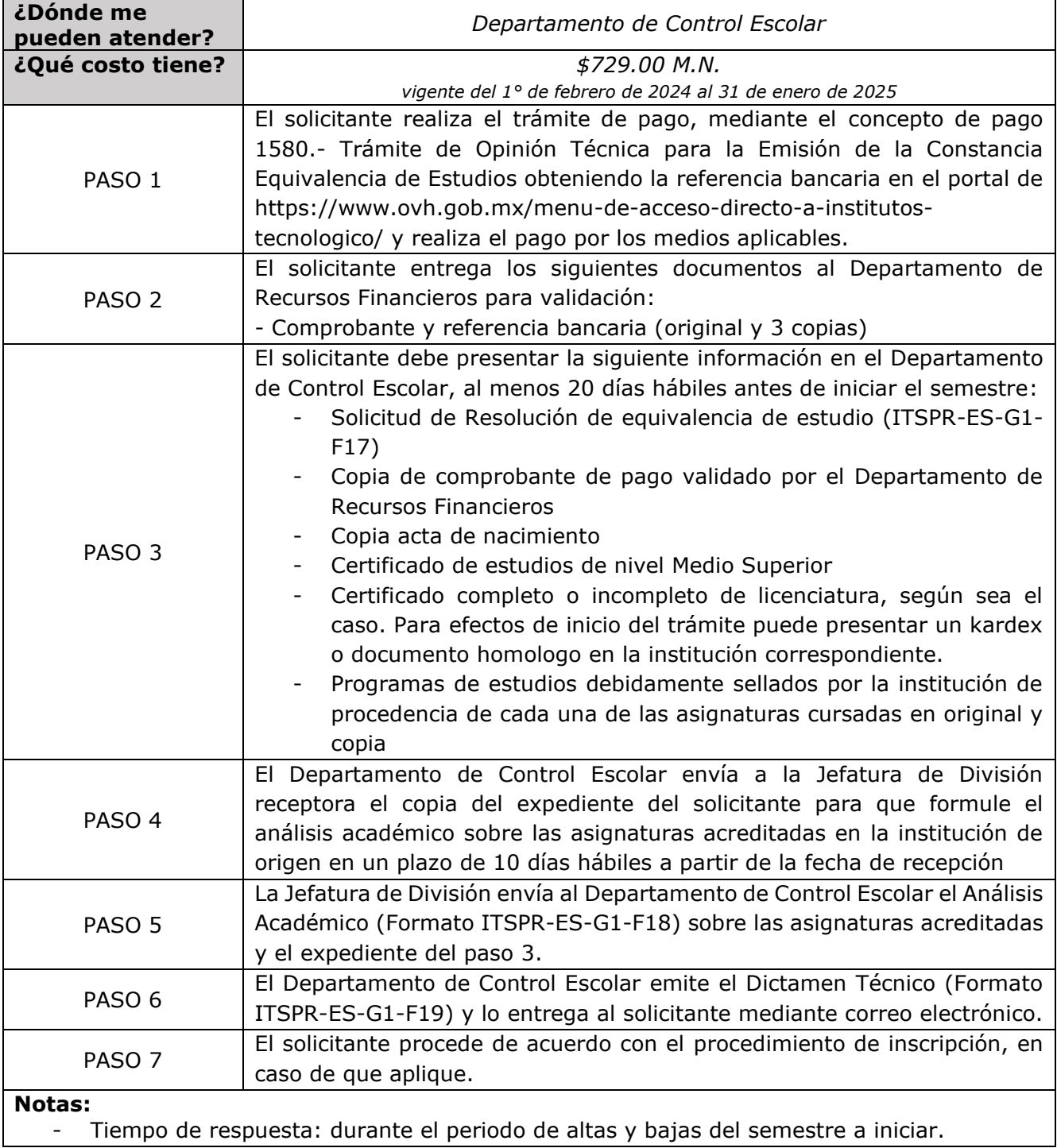

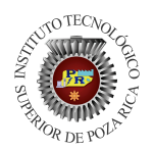

GUÍA DE ATENCIÓN AL ESTUDIANTE

# Instructivo 11 **SOLICITUD DE BAJA TEMPORAL**

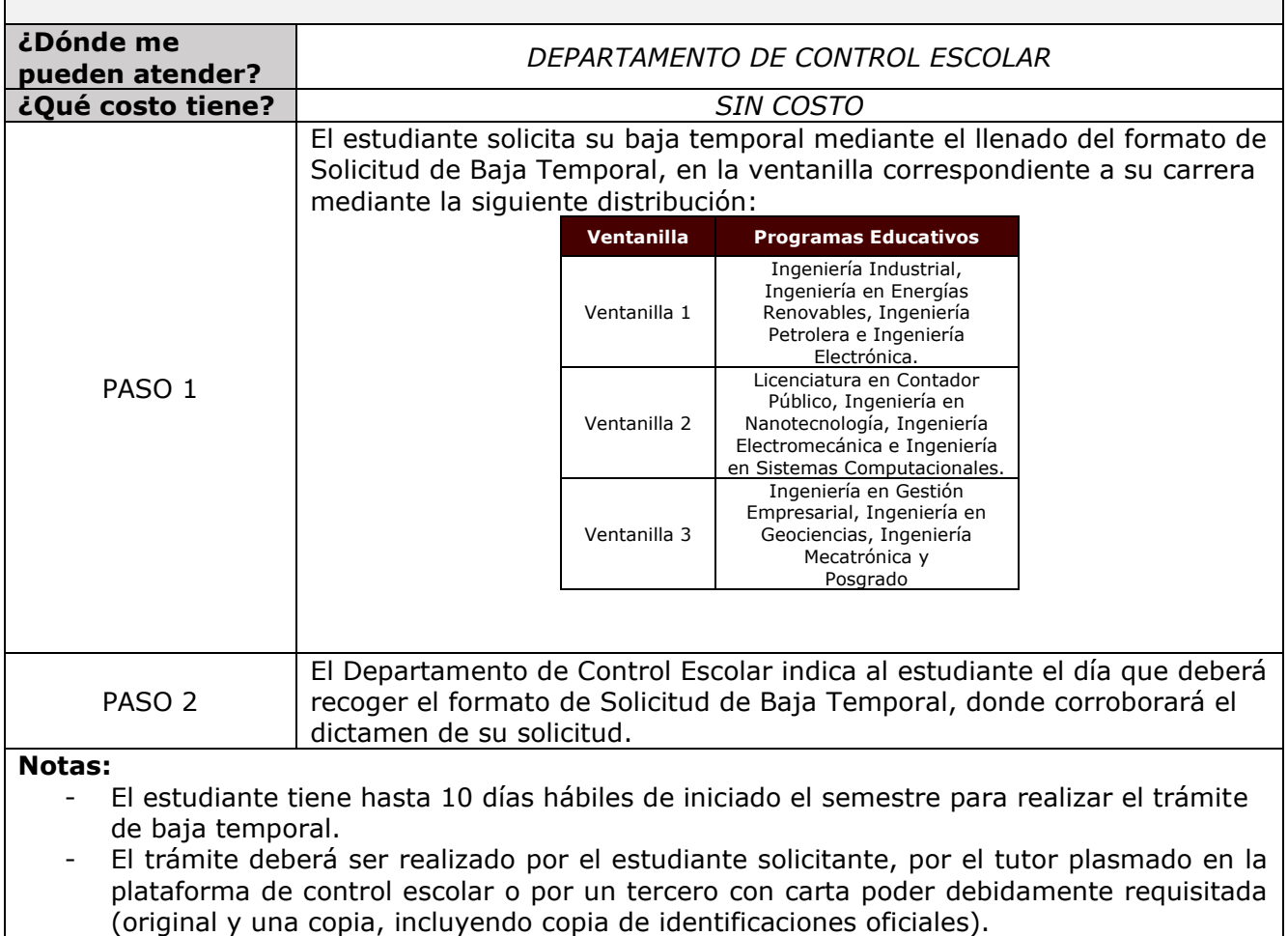

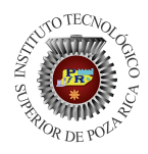

ITSPR-ES-G1

TISPR-ES-G1<br>REV.02 14 02 24 GUÍA DE ATENCIÓN AL ESTUDIANTE

# Instructivo 12 **REINCORPORACIÓN**

Definición: Alta de un estudiante de 2° semestre en adelante en un programa educativo, que se encuentre en estatus de baja temporal (solicitada o por falta de reinscripción) Fecha de actualización: 1° de febrero de 2024

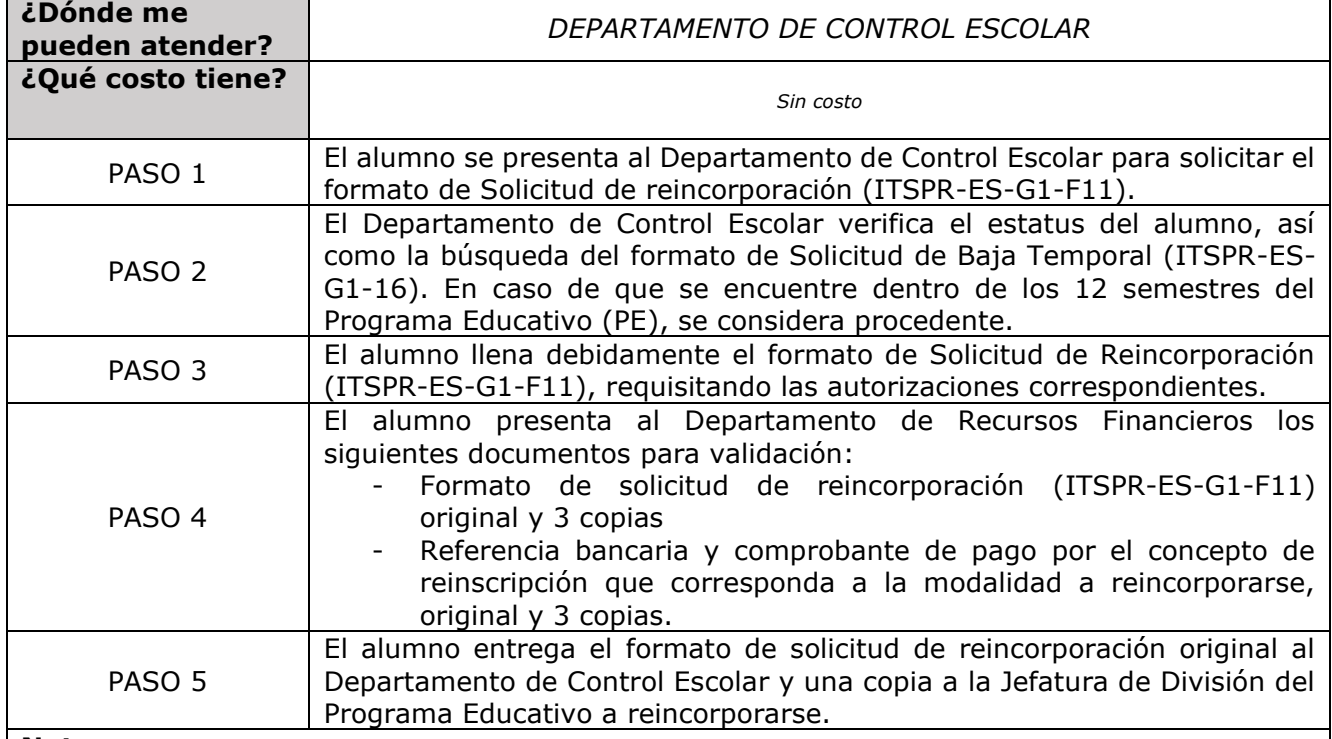

**Notas:** 

- Se considera también como baja temporal aquel estudiante que no se reinscriba académicamente a algún semestre.
- En caso de que el alumno exceda los 12 semestres reglamentarios para cursar el Programa Educativo, se considerará improcedente la solicitud.
- Los semestres de duración de la Baja Temporal se consideran dentro de los 12 semestres del PE.
- Una vez concluida la Reincorporación, deberán proceder con los procedimientos de Reinscripción o Alta y Baja de materias, según corresponda.
- Tiempo límite para realizar la solicitud: hasta 10 días hábiles del inicio del periodo académico en que desea reincorporarse.

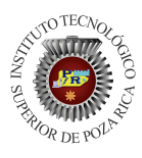

ITSPR-ES-G1<br>REV.02 14 02 24

GUÍA DE ATENCIÓN AL ESTUDIANTE

Instructivo 13

# **SOLICITUD DE BAJA DEFINITIVA**

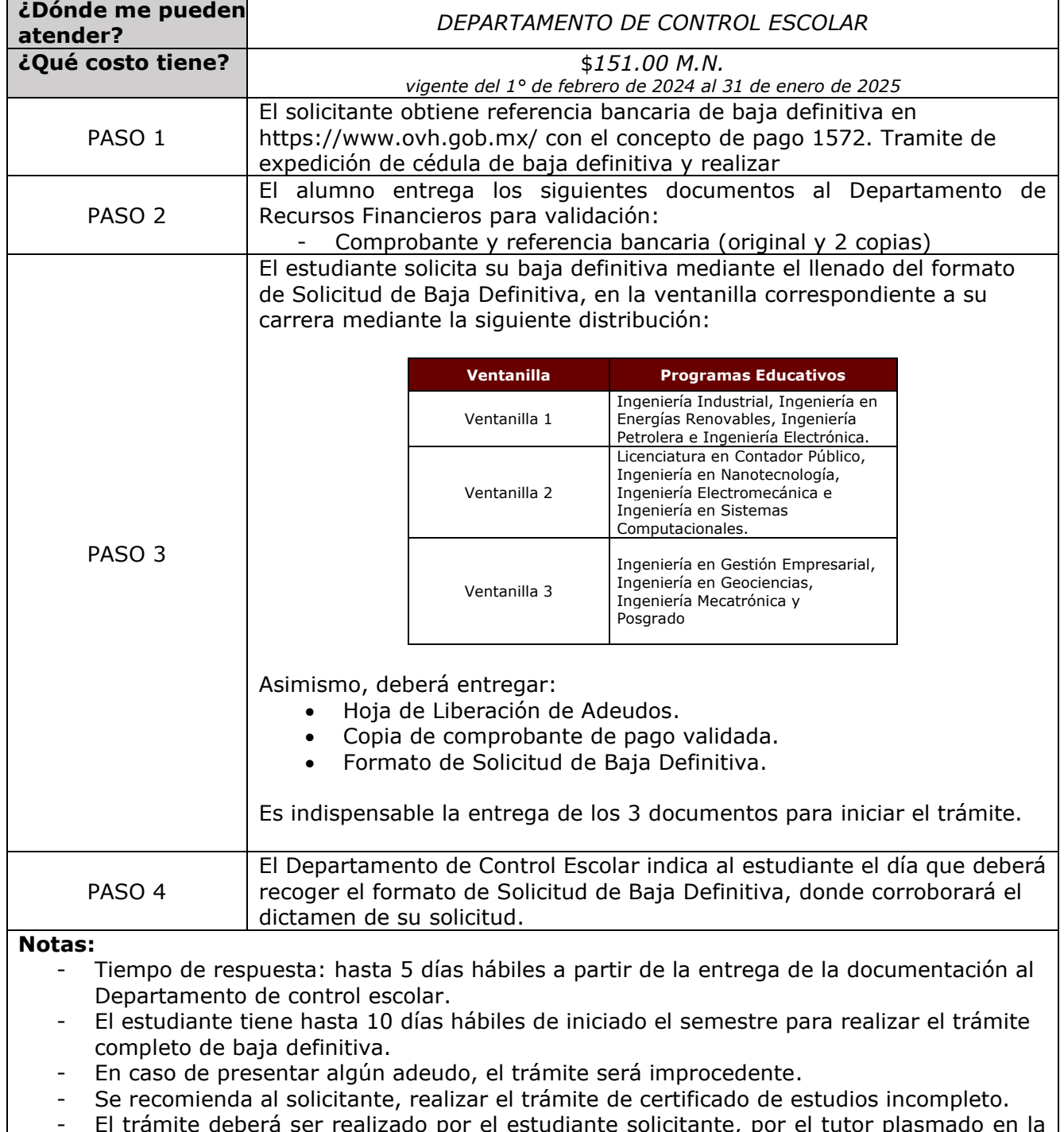

- El trámite deberá ser realizado por el estudiante solicitante, por el tutor plasmado en la plataforma de control escolar o por un tercero con carta poder debidamente requisitada (original y una copia, incluyendo copia de identificaciones oficiales).

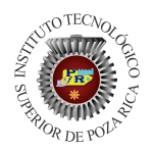

GUÍA DE ATENCIÓN AL ESTUDIANTE

Instructivo 14

# <span id="page-17-0"></span>**ACCESO A PLATAFORMA DE CONTROL ESCOLAR ALUMNOS**

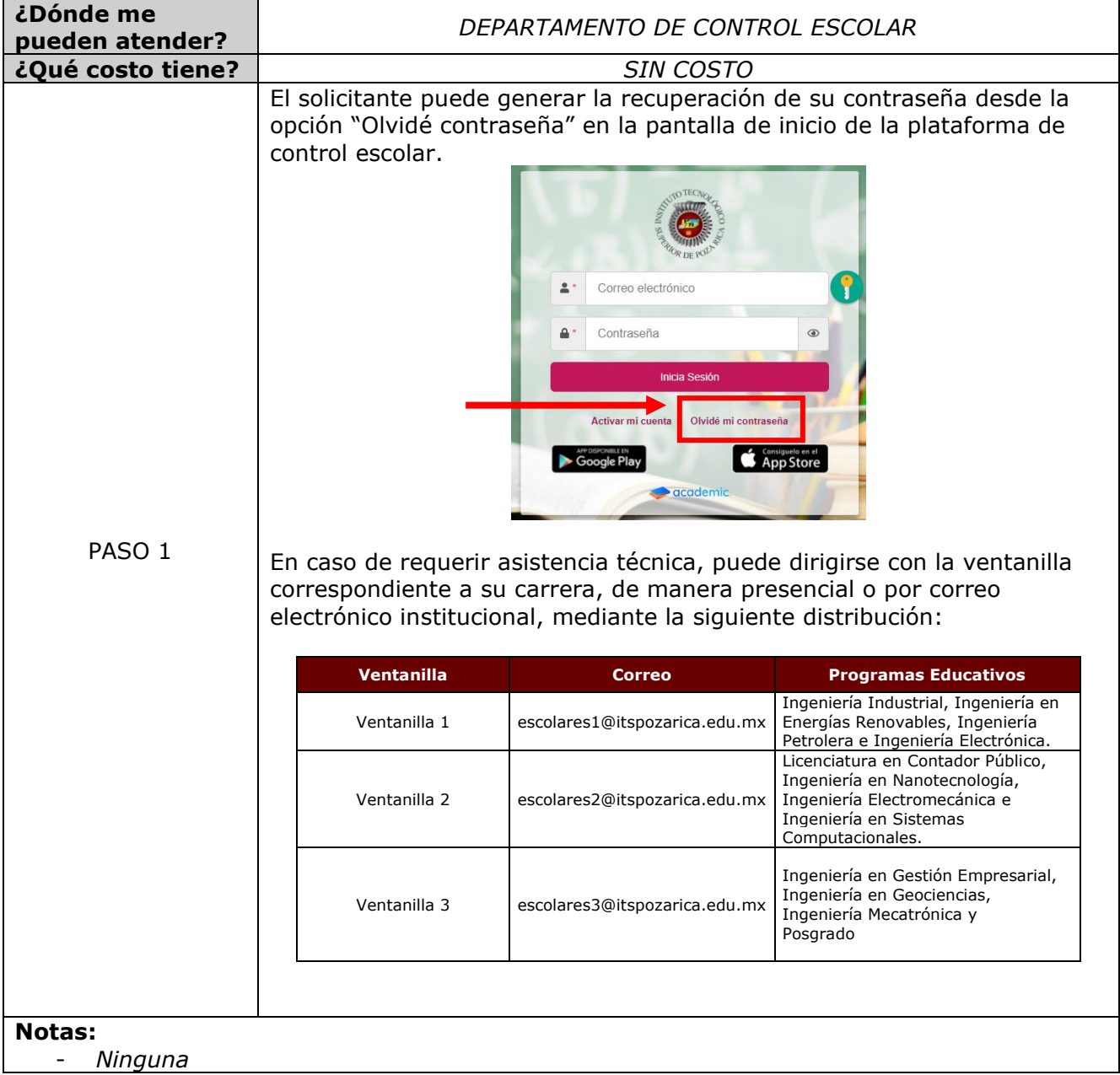

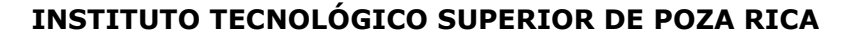

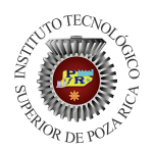

ITSPR-ES-G1

TISPR-ES-G1<br>REV.02 14 02 24 GUÍA DE ATENCIÓN AL ESTUDIANTE

### Instructivo 15

# **LIBERACIÓN DE CRÉDITOS COMPLEMENTARIOS**

<span id="page-18-0"></span>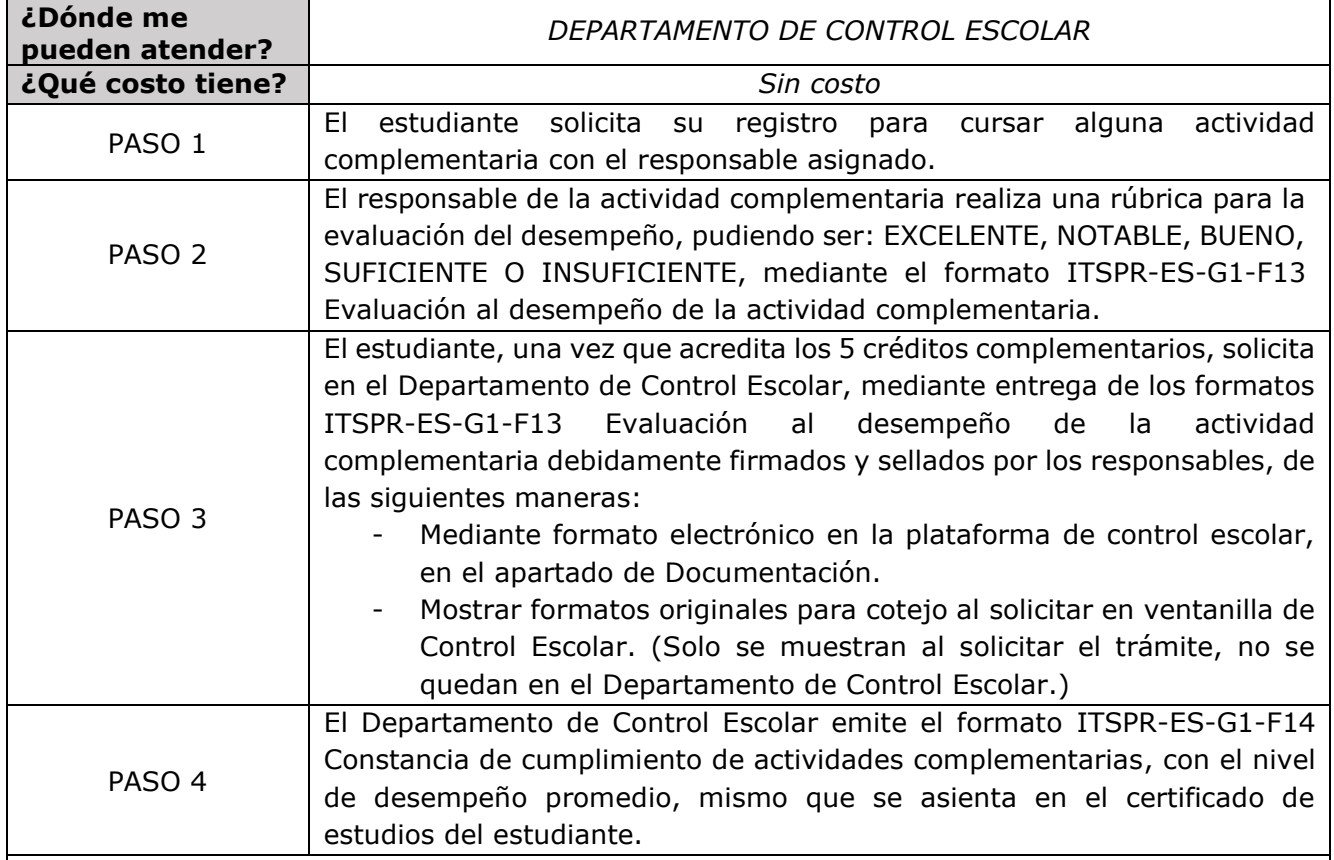

#### **Notas:**

- El responsable podrá realizar una evaluación diagnóstica acorde a la actividad complementaria en caso de ser necesaria. (Numeral 10.4.3.3 Manual de Lineamientos Académico-Administrativos del TecNM)
- El cumplimiento de la actividad complementaria debe ser dentro de los primeros seis semestres de trayectoria académica (Numeral 10.4.1 Manual de Lineamientos Académico-Administrativos del TecNM)
- La liberación de actividades complementarias se aprobará una vez cumplidos 5 créditos, de matrícula anteriores a 196P, podrán liberarlo con 5 créditos académicos, y posteriores a 196P, lo tendrán que realizar con 3 créditos por el área académica y 2 créditos por actividades extraescolares.
- *Tiempo de respuesta: hasta 7 días hábiles.*
- El trámite deberá ser realizado por el estudiante solicitante, por el tutor plasmado en la plataforma de control escolar o por un tercero con carta poder debidamente requisitada (original y una copia, incluyendo copia de identificaciones oficiales).
- El Departamento de Control Escolar no resguarda documentos originales.

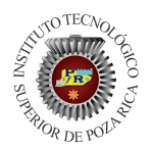

GUÍA DE ATENCIÓN AL ESTUDIANTE

# Instructivo 16 **SERVICIO SOCIAL**

Definición: Es el trabajo de carácter temporal y obligatorio, que institucionalmente presten y ejecuten los estudiantes en beneficio de la sociedad. Los estudiantes de las Instituciones adscritas al TecNM prestan el Servicio Social para cumplir con los créditos de sus planes de estudios.

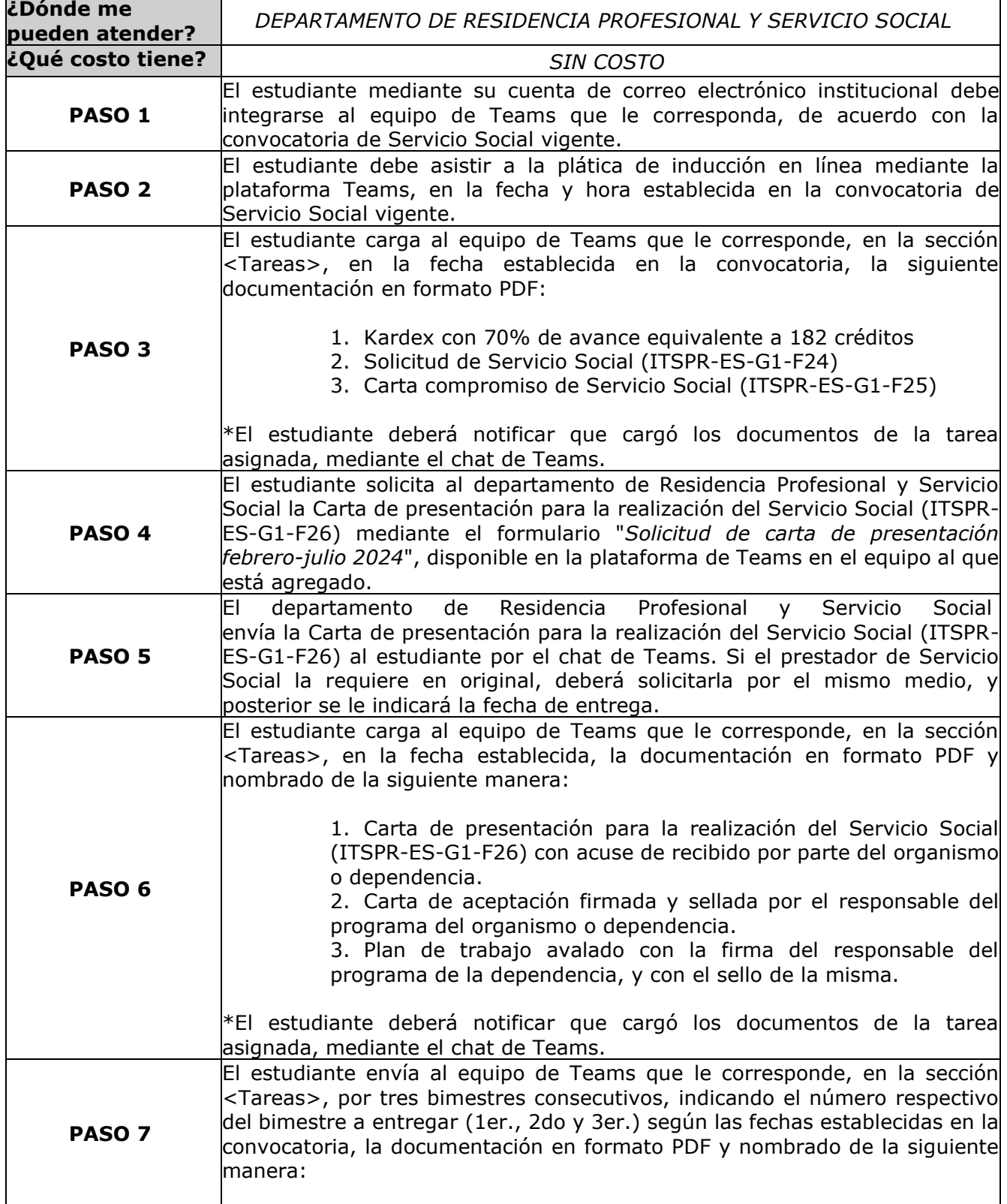

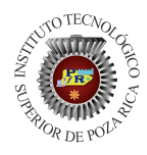

GUÍA DE ATENCIÓN AL ESTUDIANTE

# Instructivo 16

# **SERVICIO SOCIAL**

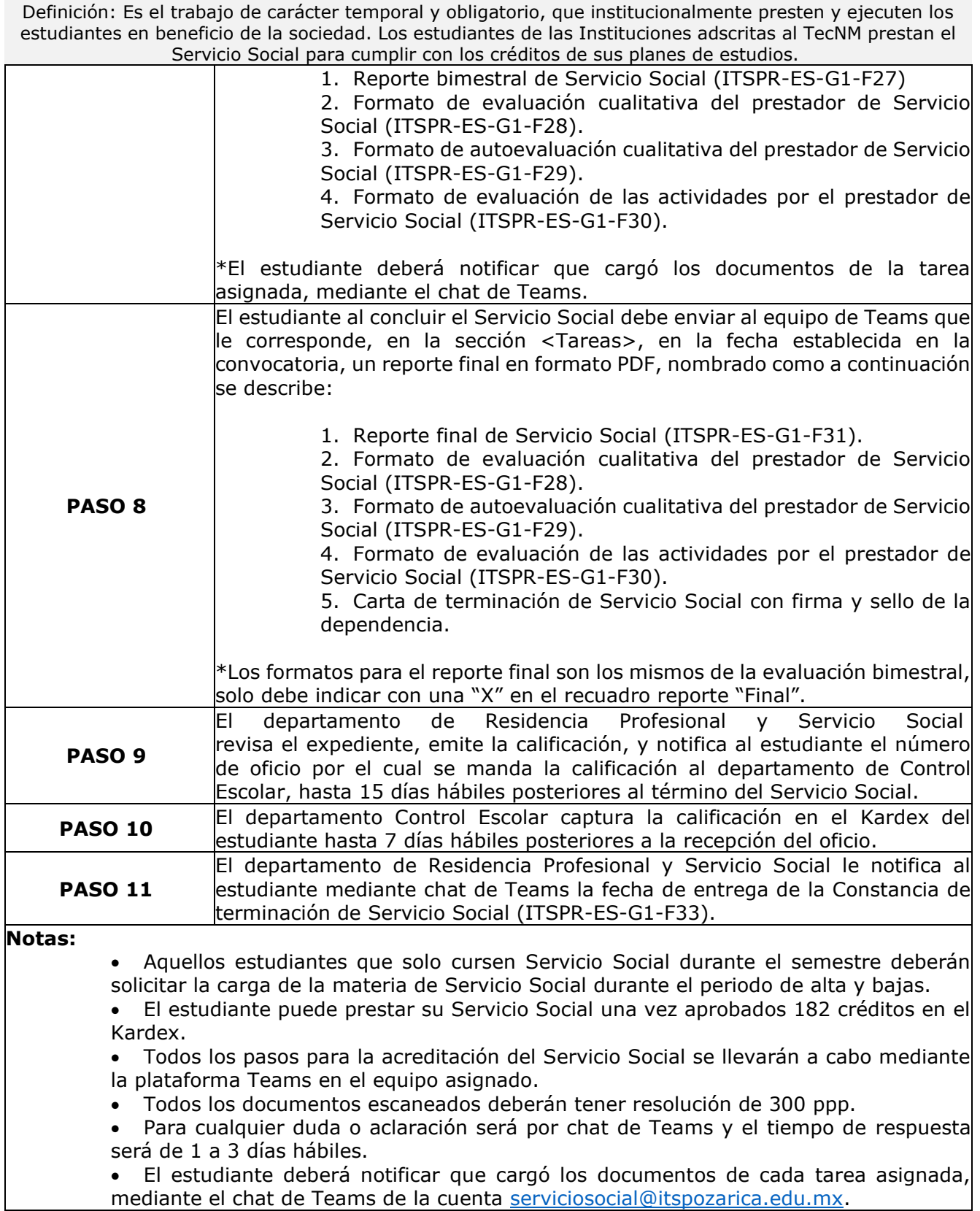

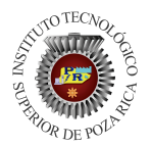

ITSPR-ES-G1

TISPR-ES-G1<br>REV.02 14 02 24 GUÍA DE ATENCIÓN AL ESTUDIANTE

# Instructivo 16 **SERVICIO SOCIAL**

Definición: Es el trabajo de carácter temporal y obligatorio, que institucionalmente presten y ejecuten los estudiantes en beneficio de la sociedad. Los estudiantes de las Instituciones adscritas al TecNM prestan el Servicio Social para cumplir con los créditos de sus planes de estudios.

• Si por circunstancias especiales el prestador de Servicio Social rompe relación con la dependencia, empresa u organismo y requiera cambio, deberá notificar al departamento de Residencia Profesional y Servicio Social mediante el formato de Solicitud de cambio de dependencia del Servicio Social (ITSPR-ES-G1-F32) dentro del periodo de realización.

• En el caso de que el prestador del Servicio Social cambie de dependencia, empresa u organismo deberá notificar mediante el formato de Solicitud de cambio de dependencia del Servicio Social (ITSPR-ES-G1-F32) dentro del periodo de realización.

• Al concluir el Servicio Social, después de que el departamento de Residencia Profesional y Servicio Social notifica al estudiante el número de oficio por el cual se manda la calificación al departamento de Control Escolar, el estudiante deberá esperar hasta 7 días hábiles para que vea reflejada la calificación en el Kardex.

• La entrega de la Constancia de cumplimiento de Servicio Social (ITSPR-ES-G1-F33) será hasta 3 meses después del término.

• El presente procedimiento se aplica conforme al Manual de Lineamientos Académico-Administrativo del Tecnológico Nacional de México (2015) establecido en el Capítulo 11. Lineamiento para la operación y cumplimiento del Servicio Social.

### Instructivo 17

# **RESIDENCIA PROFESIONAL**

Definición: Estrategia educativa de carácter curricular, que permite al estudiante emprender un proyecto teórico-práctico, analítico, reflexivo, crítico y profesional; con el propósito de resolver un problema específico de la realidad social y productiva, para fortalecer y aplicar sus competencias profesionales.

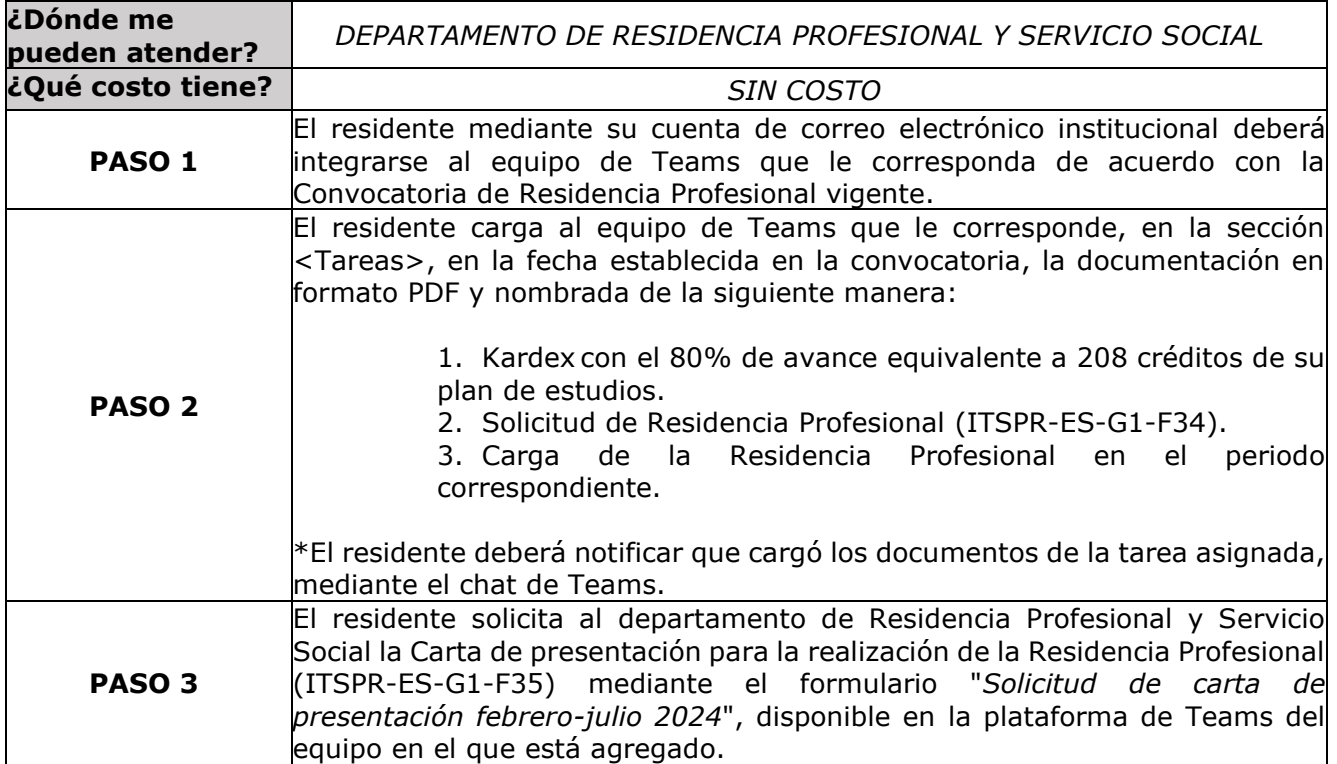

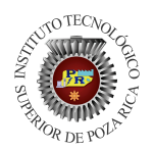

GUÍA DE ATENCIÓN AL ESTUDIANTE

### Instructivo 17

# **RESIDENCIA PROFESIONAL**

Definición: Estrategia educativa de carácter curricular, que permite al estudiante emprender un proyecto teórico-práctico, analítico, reflexivo, crítico y profesional; con el propósito de resolver un problema específico de la realidad social y productiva, para fortalecer y aplicar sus competencias profesionales.

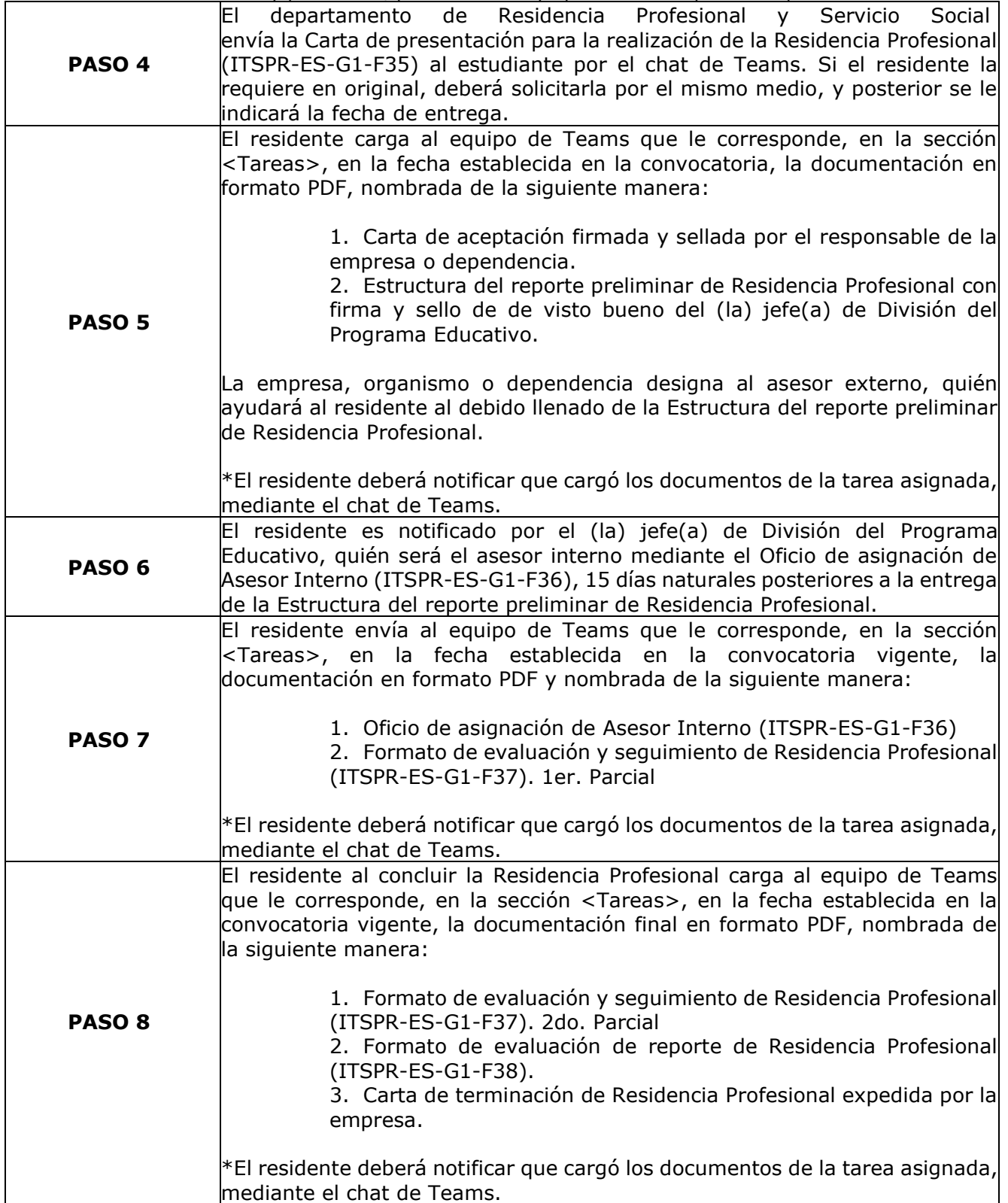

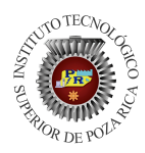

ITSPR-ES-G1

TISPR-ES-G1<br>REV.02 14 02 24 GUÍA DE ATENCIÓN AL ESTUDIANTE

#### Instructivo 17

# **RESIDENCIA PROFESIONAL**

Definición: Estrategia educativa de carácter curricular, que permite al estudiante emprender un proyecto teórico-práctico, analítico, reflexivo, crítico y profesional; con el propósito de resolver un problema específico de la realidad social y productiva, para fortalecer y aplicar sus competencias profesionales.

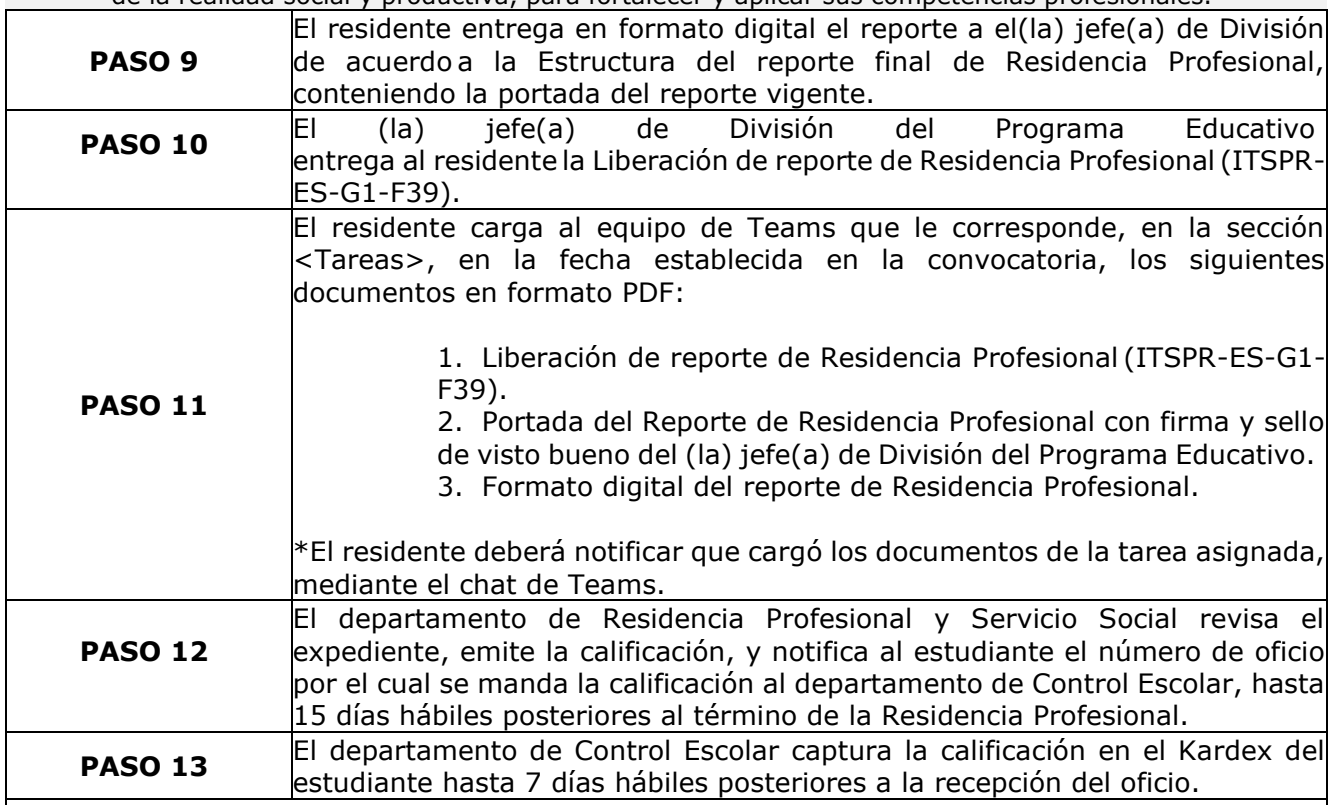

**Notas:**

• Para realizar la Residencia Profesional el estudiante debe cumplir con los siguientes requisitos:

- Acreditación del Servicio Social
- Acreditación de los 5 créditos de actividades complementarias
- Tener aprobado al menos el 80% de avance equivalente a 208 créditos de su plan de estudios.
- No contar con ninguna asignatura en condiciones de "curso especial".
- La Residencia Profesional se cursa por una única ocasión.
- Cuando el estudiante realiza su Residencia Profesional, debe reinscribirse al Instituto.
- El residente deberá contar con seguro facultativo activo.
- La empresa, organismo o dependencia designa al asesor externo y el Instituto mediante el(la) Jefe(a) de División asigna asesor interno.

• Todos los pasos para la acreditación la Residencia Profesional se llevarán a cabo mediante la plataforma Teams en el equipo asignado.

• Todos los documentos escaneados deberán tener resolución de 300 ppp.

• Para cualquier duda o aclaración será por el chat de Teams y el tiempo de respuesta será de 1 a 3 días hábiles.

• El estudiante deberá notificar que cargó los documentos de cada tarea asignada, mediante el chat de Teams de la cuenta [residenciaprofesional@itspozarica.edu.mx.](mailto:residenciaprofesional@itspozarica.edu.mx)

• Por circunstancias especiales, no imputables al residente, tales como: huelgas, bancarrota, cierre de empresa, organismo o dependencia, cambio de políticas empresariales o cualquier otra causa plenamente justificada, puede solicitar la cancelación y reasignación de otro proyecto de Residencia Profesional al departamento

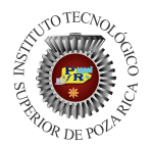

ITSPR-ES-G1

TISPR-ES-G1<br>REV.02 14 02 24 GUÍA DE ATENCIÓN AL ESTUDIANTE

#### Instructivo 17

# **RESIDENCIA PROFESIONAL**

Definición: Estrategia educativa de carácter curricular, que permite al estudiante emprender un proyecto teórico-práctico, analítico, reflexivo, crítico y profesional; con el propósito de resolver un problema específico de la realidad social y productiva, para fortalecer y aplicar sus competencias profesionales.

de Residencia Profesional y Servicio Social dentro del periodo de la carga de la Residencia Profesional.

• En el caso de que el residente cambie de empresa, organismo o dependencia deberá notificar al departamento de Residencia Profesional y Servicio Social mediante el formato de Solicitud de cambio de dependencia o empresa de la Residencia Profesional (ITSPR-ES-G1-F40).

• El estudiante cuenta con 12 periodos escolares semestrales permitidos como máximo para concluir su plan de estudios.

• El presente procedimiento se aplica conforme al Manual de Lineamientos Académico-Administrativo del Tecnológico Nacional de México (2015) establecido en el Capítulo 12. Lineamiento para la operación y acreditación de la Residencia Profesional.

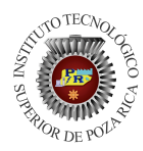

**¿Dónde me** 

ITSPR-ES-G1<br>REV.02 14 02 24

GUÍA DE ATENCIÓN AL ESTUDIANTE

Instructivo 18

# **TRASLADO ESTUDIANTIL A OTRO IT**

Definición: Acto legal que reconoce que un estudiante en un Instituto cambia de adscripción a otro Instituto adscrito al TecNM, conservando los derechos y obligaciones que le proporciona ser estudiante de los Institutos.

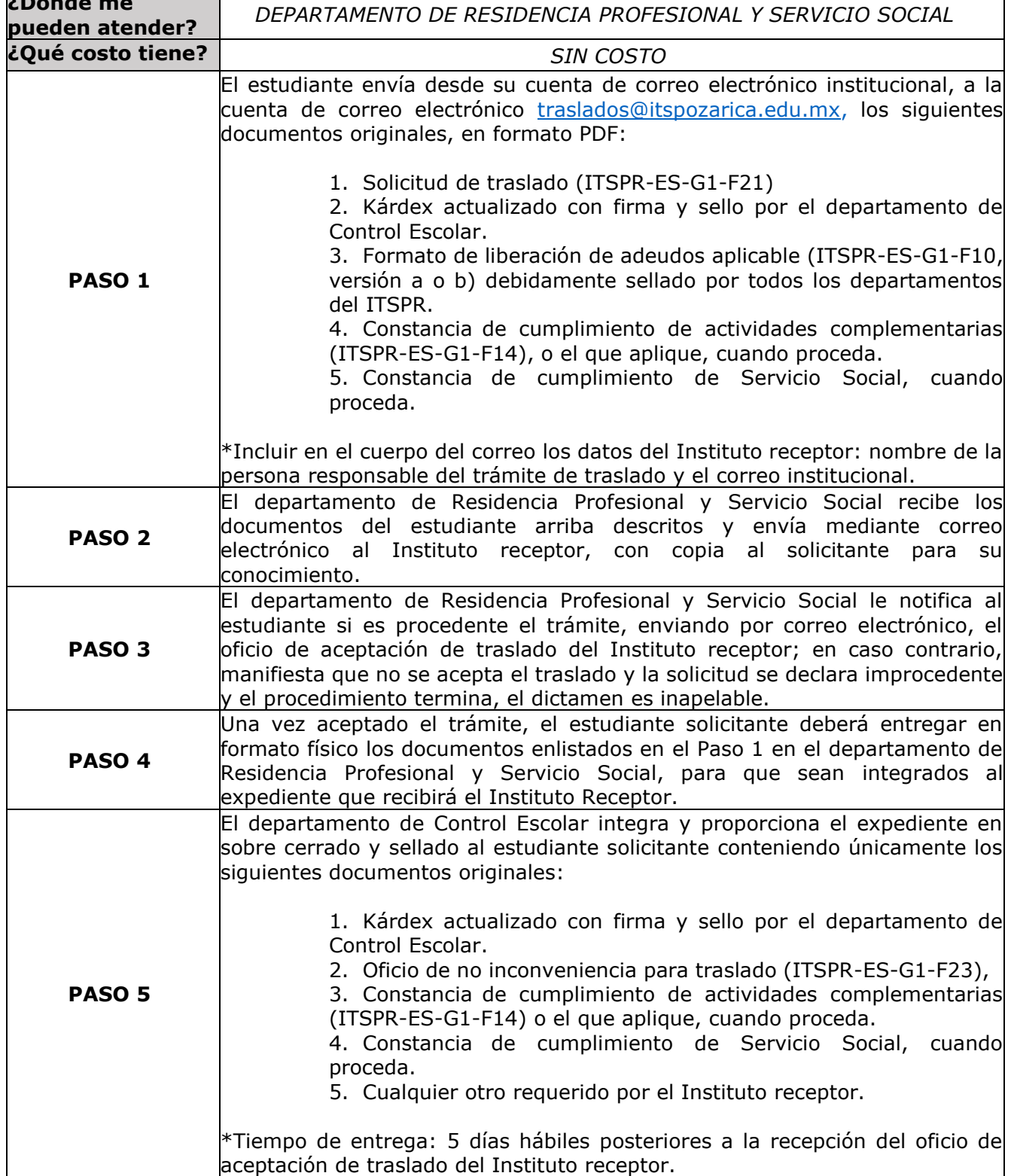

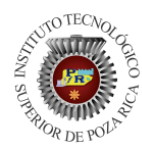

ITSPR-ES-G1

#### **INSTITUTO TECNOLÓGICO SUPERIOR DE POZA RICA**

TISPR-ES-G1<br>REV.02 14 02 24 GUÍA DE ATENCIÓN AL ESTUDIANTE

Instructivo 18

# **TRASLADO ESTUDIANTIL A OTRO IT**

Definición: Acto legal que reconoce que un estudiante en un Instituto cambia de adscripción a otro Instituto adscrito al TecNM, conservando los derechos y obligaciones que le proporciona ser estudiante de los Institutos.

**PASO 6** El estudiante solicitante entrega su expediente en sobre cerrado y sellado en el Instituto receptor para continuar con el proceso que le sea indicado.

**Notas:**

• El trámite de traslado se iniciará entre el Instituto de origen y el Instituto receptor, el solicitante puede recibir información del trámite a través del departamento de Residencia Profesional y Servicio Social.

- Los requisitos para el trámite de traslado son:
	- Existencia del plan de estudios solicitado
		- Disponibilidad de asignaturas y de capacidad
		- Las fechas establecidas por el Instituto receptor para realizar el trámite.

• El estudiante puede entregar la solicitud de traslado (ITSPR-ES-G1-F21) al departamento de Residencia Profesional y Servicio Social en cualquier momento del semestre, sin embargo, los tiempos para llevar a cabo el trámite dependerán del Instituto receptor.

- Todos los documentos escaneados deberán tener resolución de 300 ppp.
- El presente procedimiento se aplica conforme al Manual de Lineamientos Académico-Administrativo del Tecnológico Nacional de México (2015) establecido en el Capítulo 6. Lineamiento de Traslado Estudiantil.

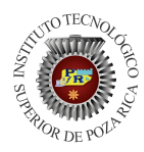

**¿Dónde me** 

ITSPR-ES-G1

### **INSTITUTO TECNOLÓGICO SUPERIOR DE POZA RICA**

ITSPR-ES-G1<br>REV.02 14 02 24 GUÍA DE ATENCIÓN AL ESTUDIANTE

Instructivo 19

# **TRASLADO ESTUDIANTIL AL ITSPR**

Definición: Acto legal que reconoce que un estudiante en un Instituto cambia de adscripción a otro Instituto adscrito al TecNM, conservando los derechos y obligaciones que le proporciona ser estudiante de los Institutos. Fecha de actualización: 01 de febrero de 2024

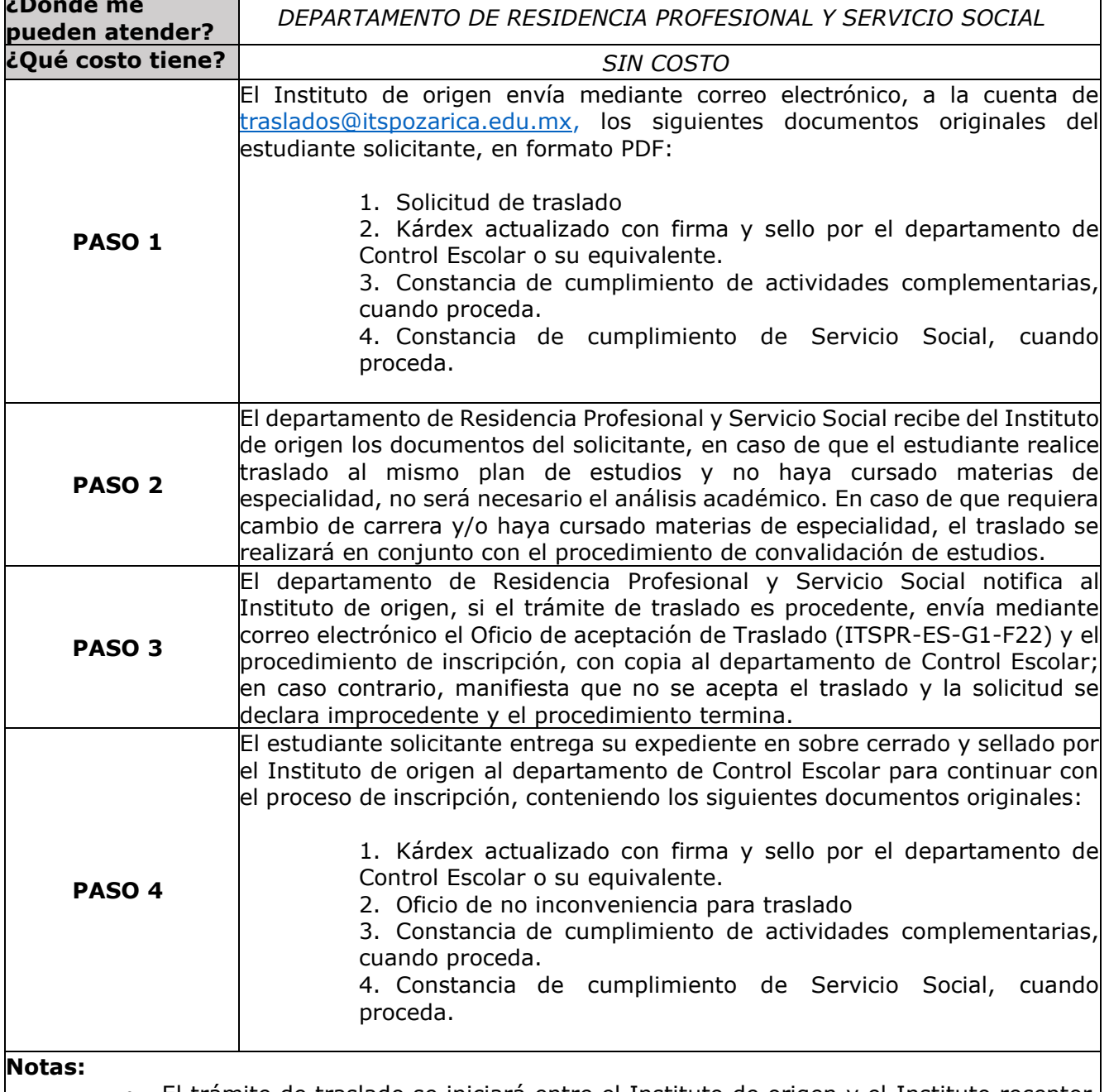

- El trámite de traslado se iniciará entre el Instituto de origen y el Instituto receptor, el solicitante puede recibir información del trámite a través del departamento de Residencia Profesional y Servicio Social.
- Los requisitos para el trámite de traslado son:
	- Existencia del plan de estudios solicitado
	- Disponibilidad de asignaturas y de capacidad
	- Las fechas establecidas por el Instituto receptor para realizar el trámite.

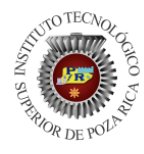

ITSPR-ES-G1

TISPR-ES-G1<br>REV.02 14 02 24 GUÍA DE ATENCIÓN AL ESTUDIANTE

• El tiempo límite para la recepción de solicitud de traslado será hasta 15 días naturales previos al inicio del semestre.

• Todos los documentos escaneados deberán tener resolución de 300 ppp.

• El presente procedimiento se aplica conforme al Manual de Lineamientos Académico-Administrativo del Tecnológico Nacional de México (2015) establecido en el Capítulo 6. Lineamiento de Traslado Estudiantil.

### Instructivo 20 **LEGALIZACIÓN DE CERTIFICADO**

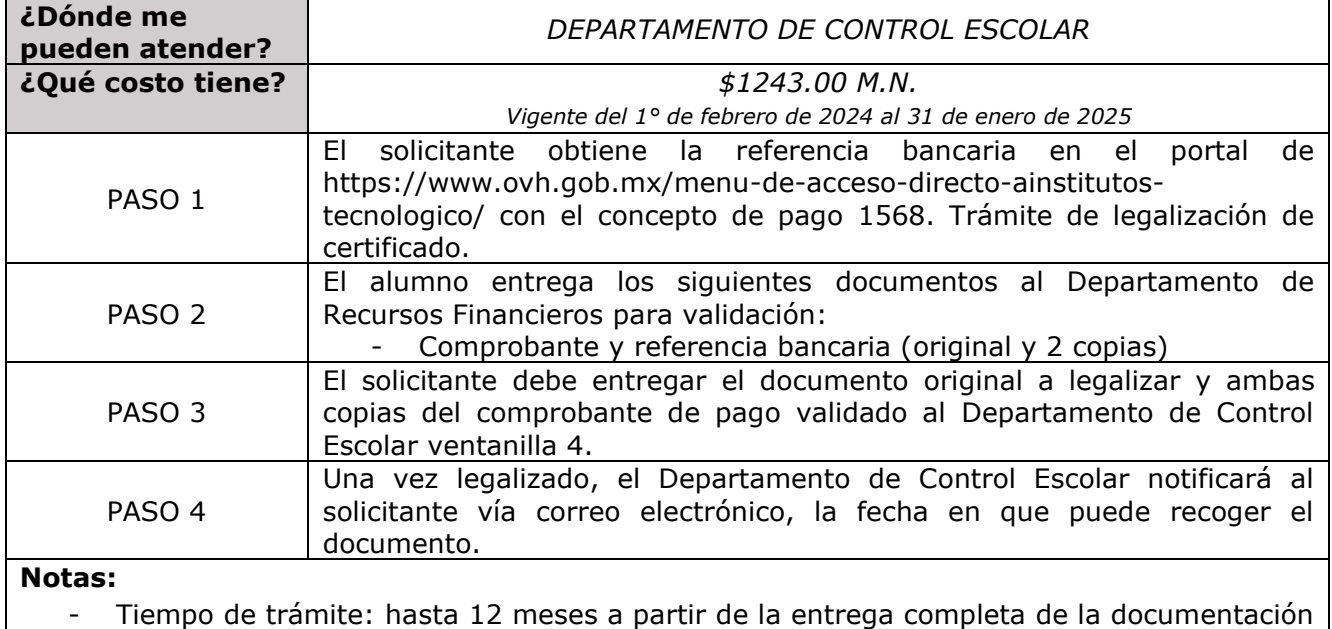

requerida. Para recoger el documento deberá asistir el estudiante solicitante, por el tutor plasmado

en la plataforma de control escolar o por un tercero con carta poder debidamente requisitada (original y una copia, incluyendo copia de identificaciones oficiales).

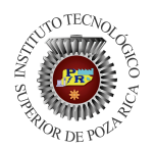

GUÍA DE ATENCIÓN AL ESTUDIANTE

Instructivo 21

# **TRÁMITE DE CERTIFICADO PARA LICENCIATURA**

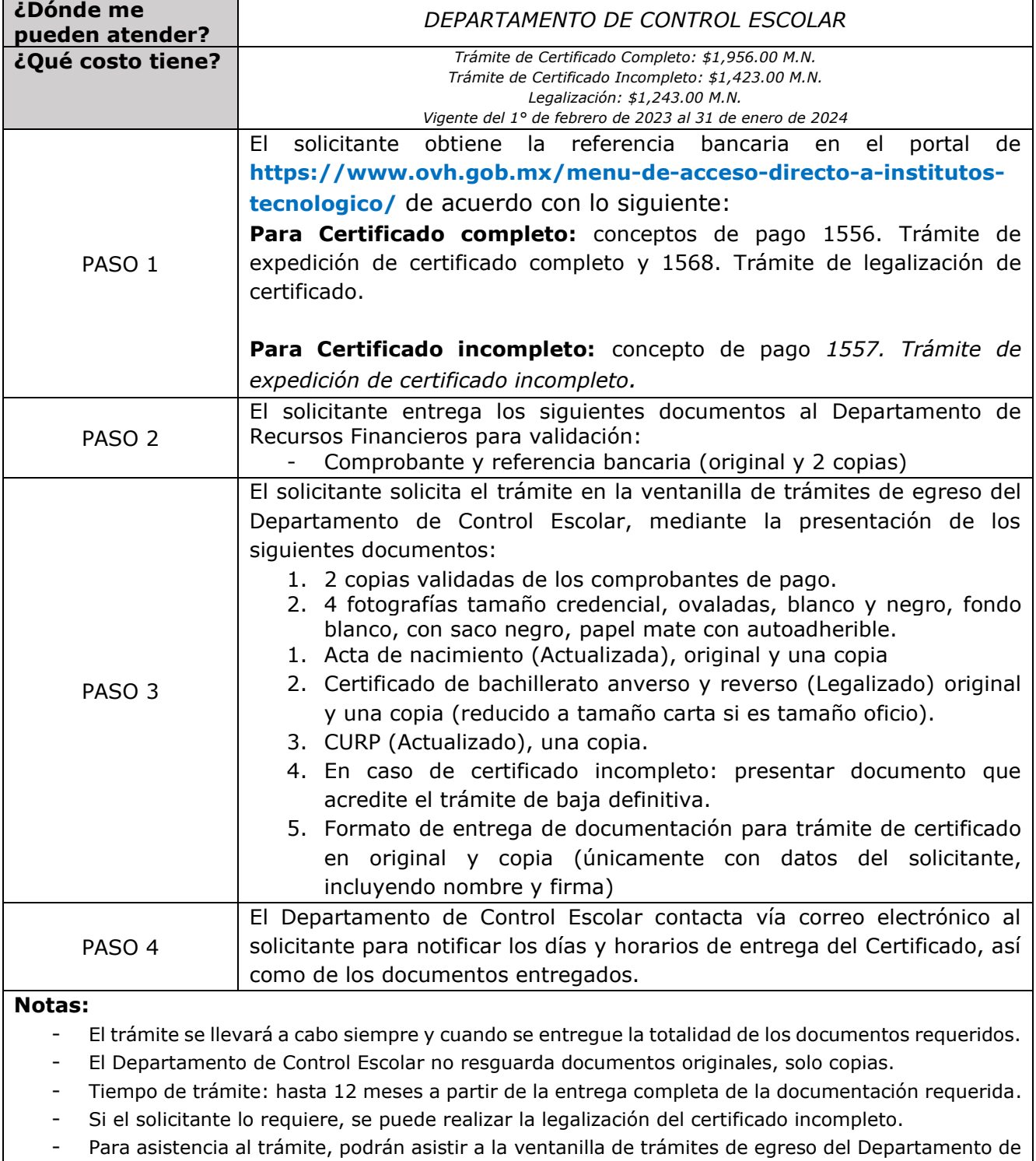

Control Escolar, ubicada en la planta alta del Edificio 1, o enviar un mensaje al correo **[escolares\\_titulacion@itspozarica.edu.mx,](mailto:escolares_titulacion@itspozarica.edu.mx)** con horario de atención de lunes a jueves, de 9:30 a 14:00 y de 16:00 a 17:30 horas.

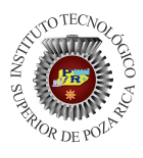

ITSPR-ES-G1<br>REV.02 14 02 24

GUÍA DE ATENCIÓN AL ESTUDIANTE

# Instructivo 22 **TRÁMITE DE CARTA PASANTE**

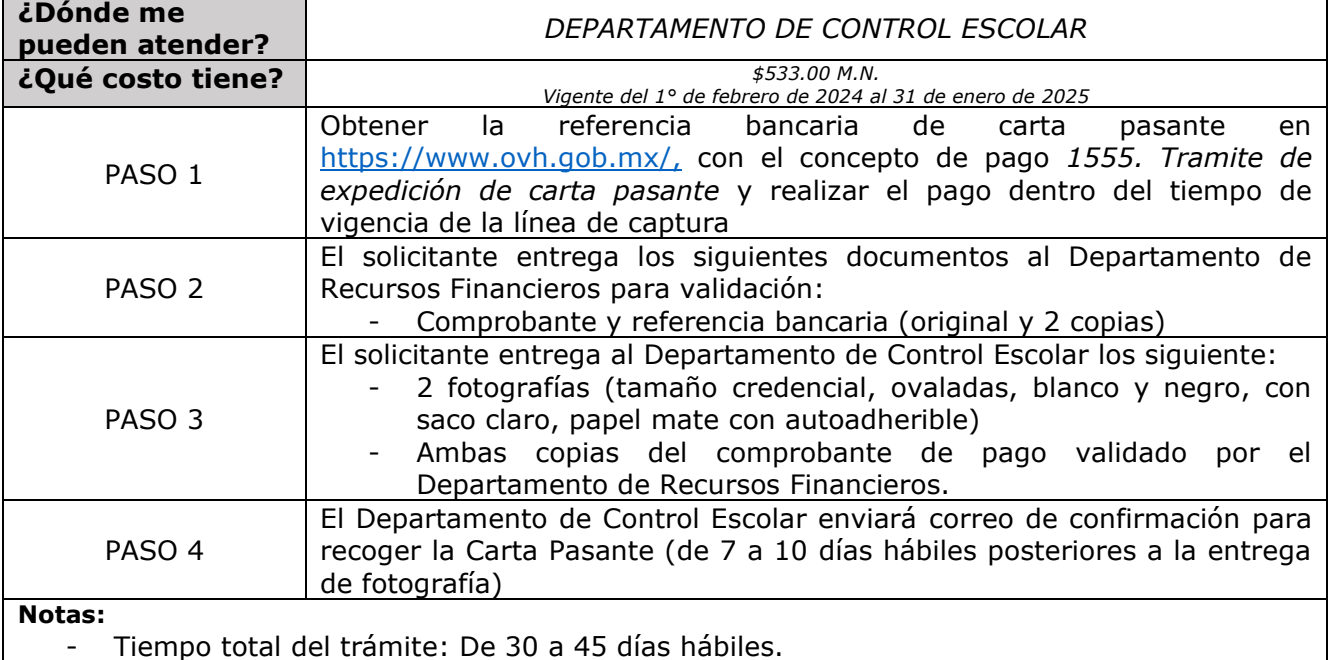

- El Departamento de Control Escolar no resguarda documentos originales.

- Para recoger el documento deberá asistir el estudiante solicitante, por el tutor plasmado en la plataforma de control escolar o por un tercero con carta poder debidamente requisitada (original y una copia, incluyendo copia de identificaciones oficiales).

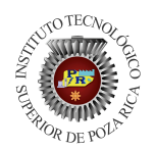

GUÍA DE ATENCIÓN AL ESTUDIANTE

Instructivo 23

# **TRÁMITE DE DIPLOMA DE MÓDULO DE ESPECIALIDAD**

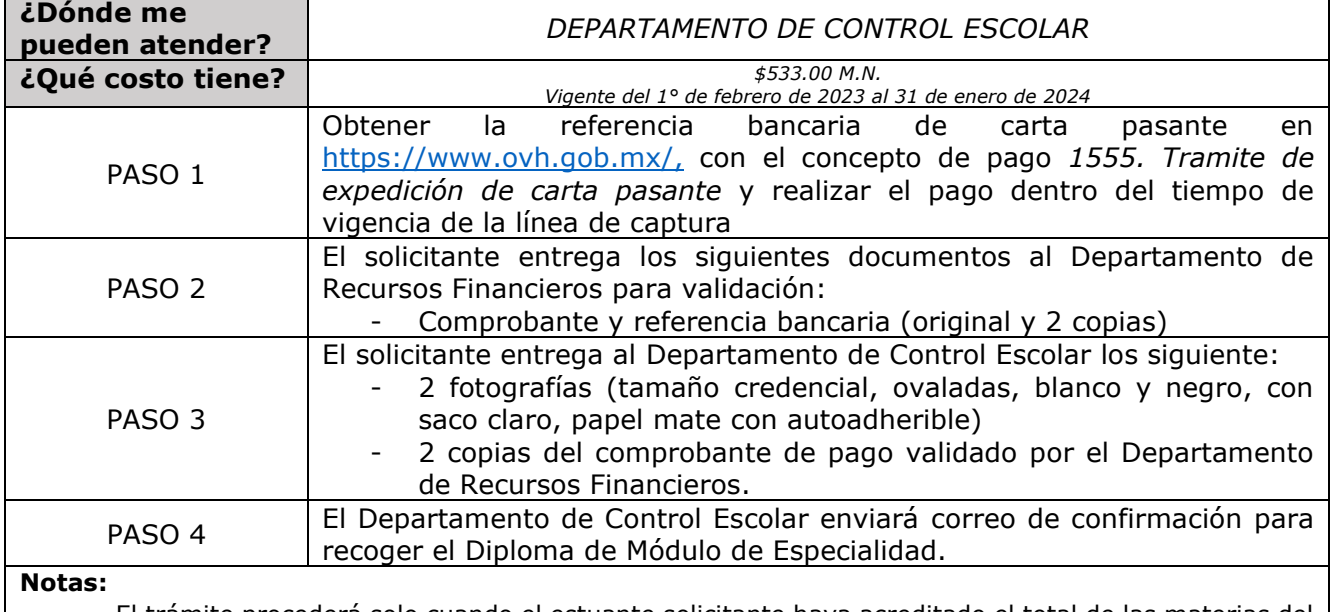

- El trámite procederá solo cuando el estuante solicitante haya acreditado el total de las materias del módulo de especialidad correspondiente.

- Tiempo total del trámite: Hasta 45 días hábiles.
- El Departamento de Control Escolar no resguarda documentos originales.

Para recoger el documento deberá asistir el estudiante solicitante, por el tutor plasmado en la plataforma de control escolar o por un tercero con carta poder debidamente requisitada (original y una copia, incluyendo copia de identificaciones oficiales).

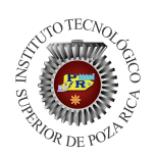

GUÍA DE ATENCIÓN AL ESTUDIANTE

Instructivo 24

# **TRÁMITE DE TÍTULO ELECTRÓNICO PARA LICENCIATURA**

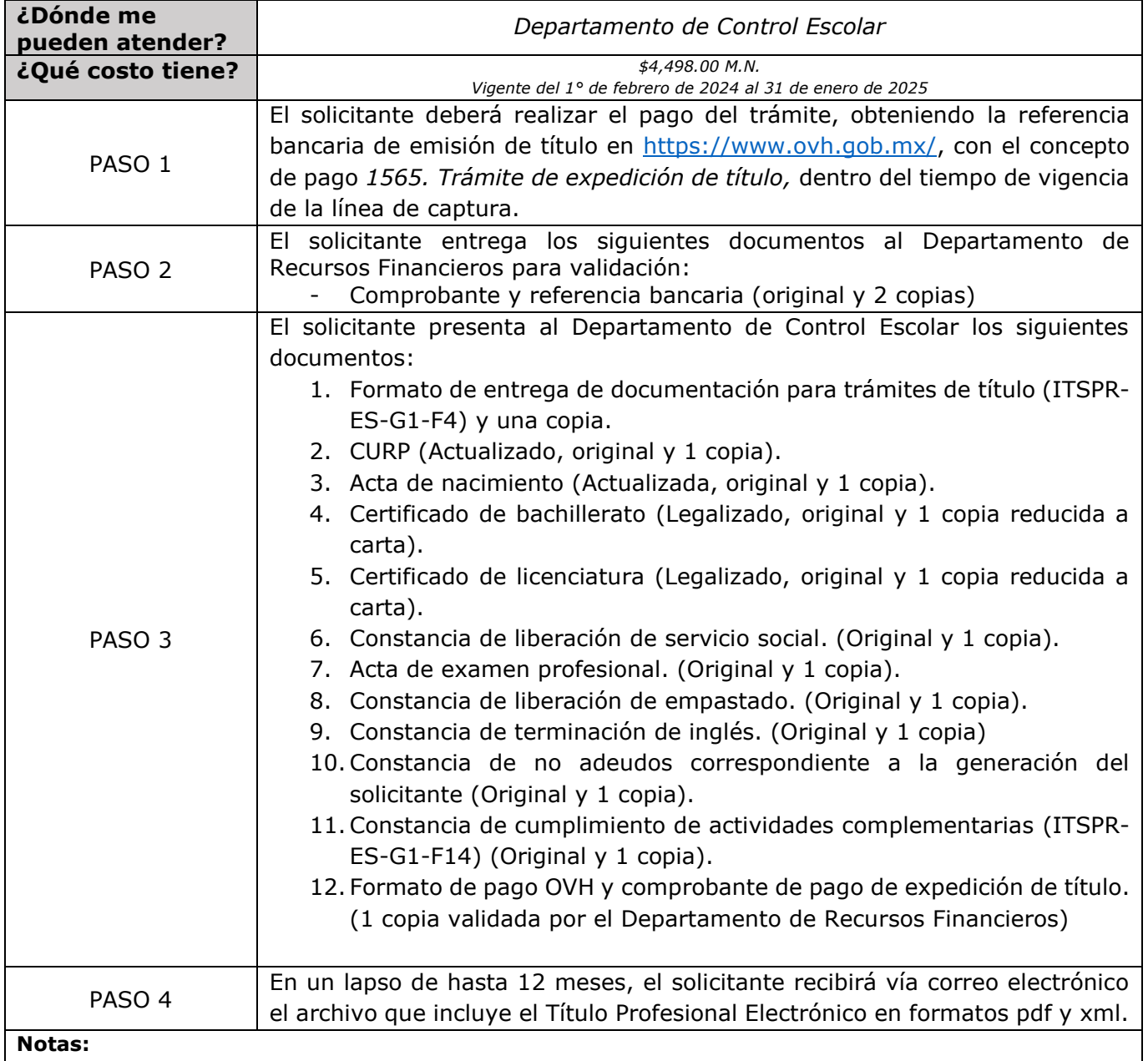

- El trámite se llevará a cabo siempre y cuando se entregue la totalidad de los documentos requeridos.

- El Departamento de Control Escolar no resguarda documentos originales, solo copias.

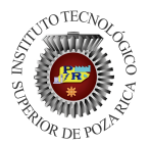

ITSPR-ES-G1<br>REV.02 14 02 24

GUÍA DE ATENCIÓN AL ESTUDIANTE

### Instructivo 25

# **CONSTANCIA DE SEGURO FACULTATIVO**

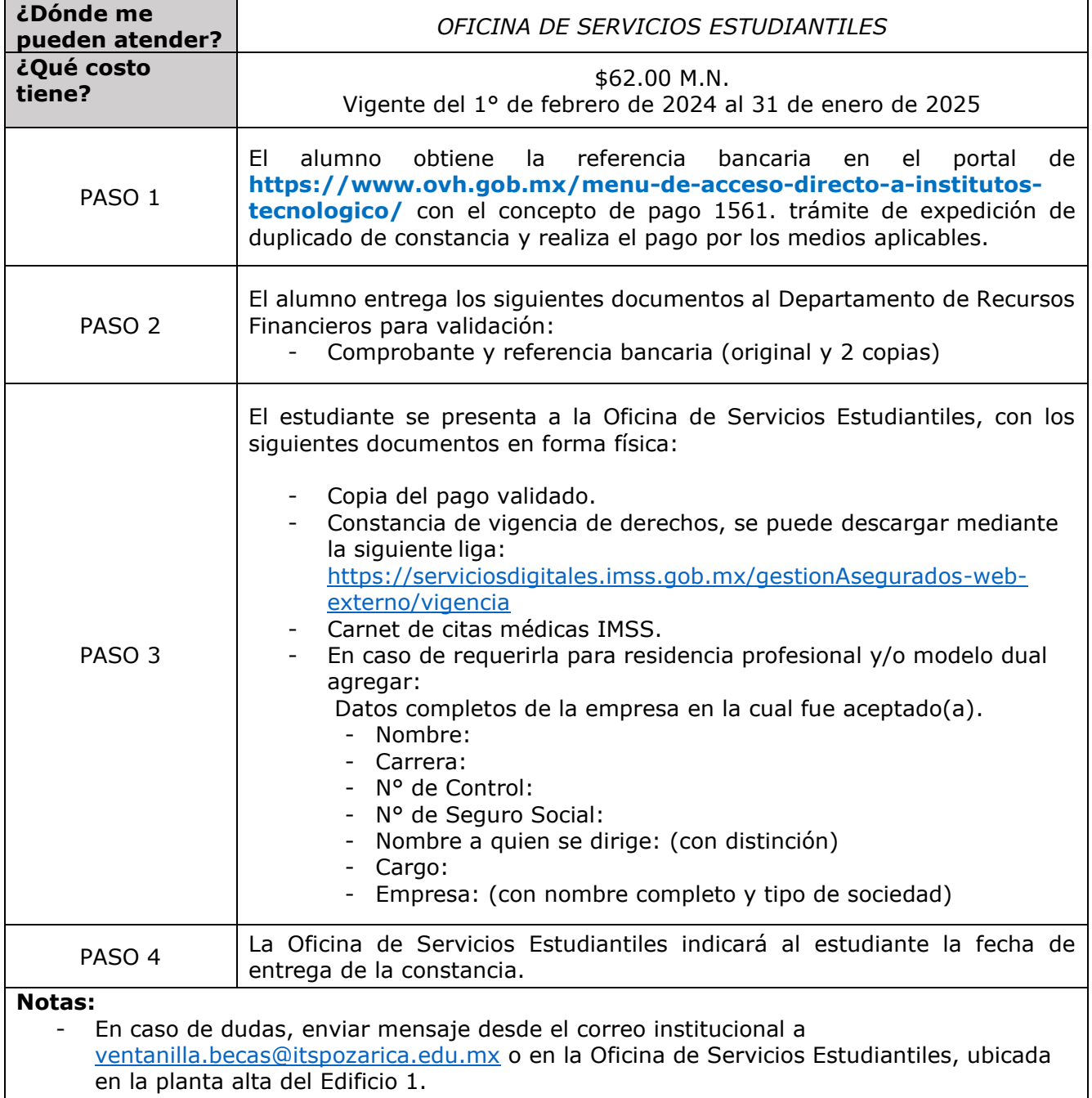

- Tiempo de respuesta: hasta 5 días hábiles.

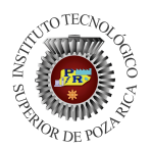

GUÍA DE ATENCIÓN AL ESTUDIANTE

### Instructivo 26 **ALTA DE SEGURO FACULTATIVO (IMSS)**

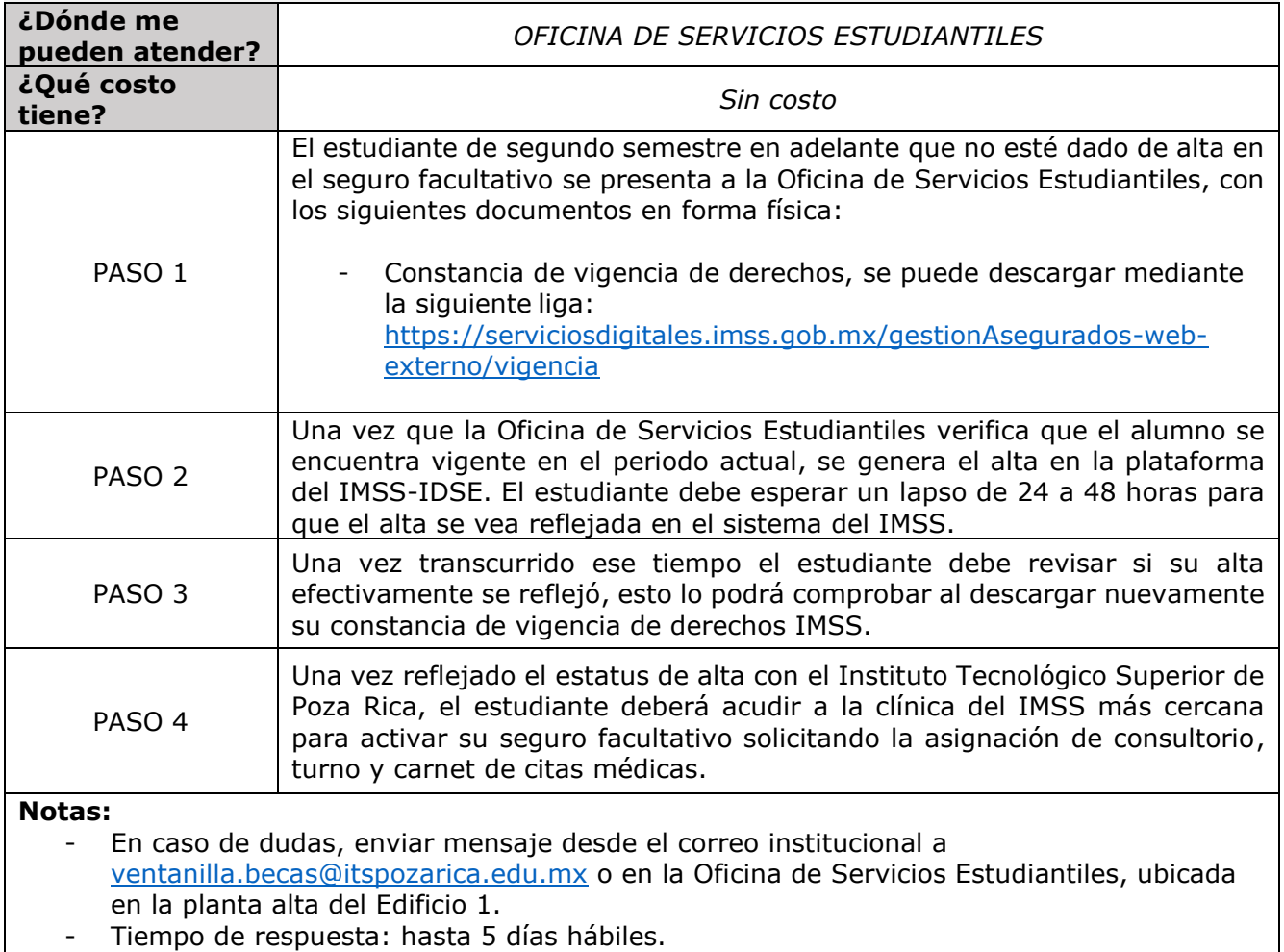

- Es responsabilidad del estudiante acudir a la clínica del IMSS más cercana para solicitar la asignación de un turno y consultorio, esto al considerarse el último paso para la activación del seguro facultativo.

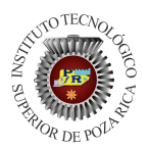

ITSPR-ES-G1<br>REV.02 14 02 24

GUÍA DE ATENCIÓN AL ESTUDIANTE

## Instructivo 27 **BAJA DE SEGURO FACULTATIVO**

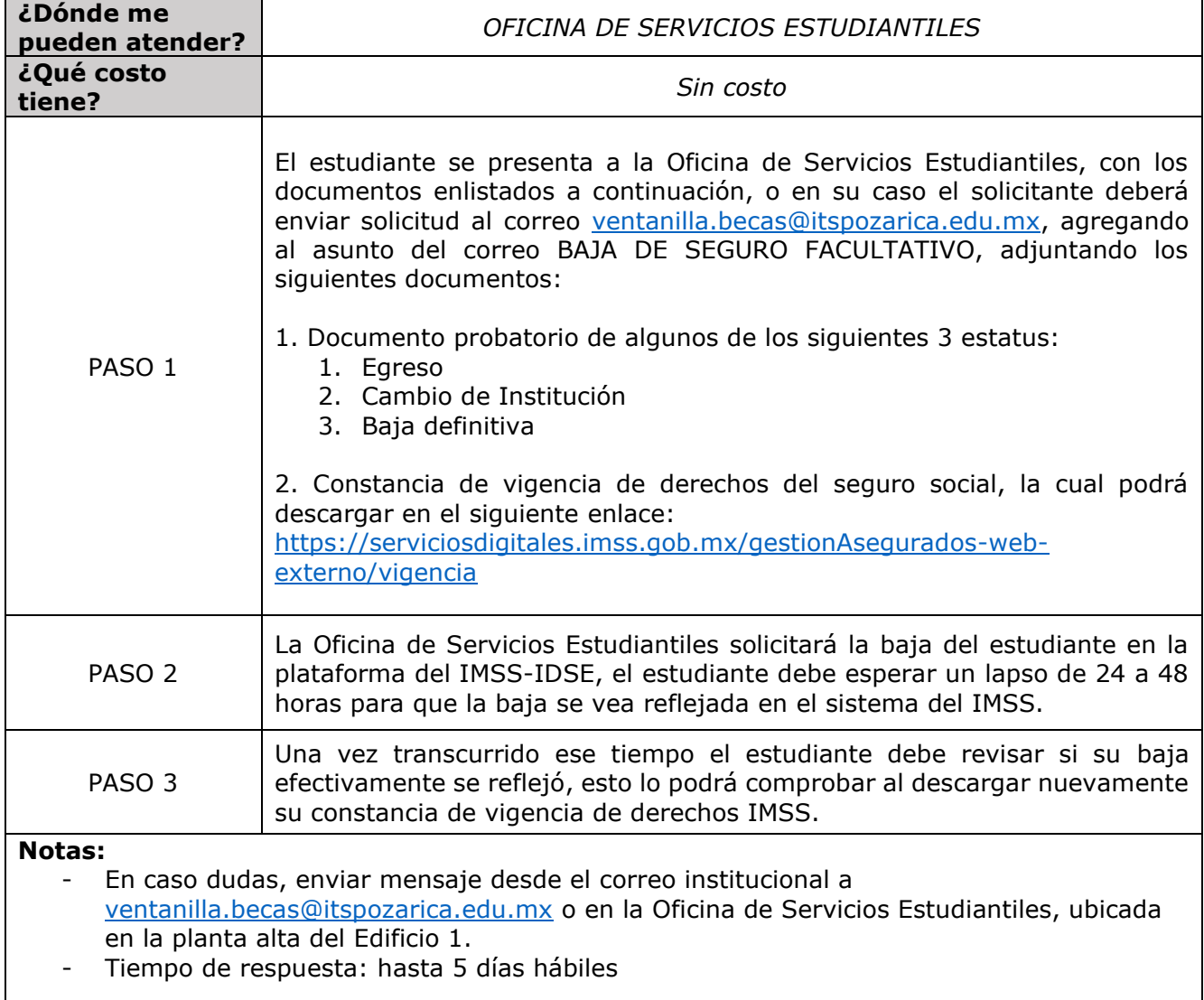